# UNIVERSIOAD NACIONAL AUTONOMA DE MEXICO FACULTAD DE QUIMICA

a state in the

# APLICACION DE LA PROGRAMACION DINAMICA A UN CASO IDEAL DE DESTILACION BINARIA.

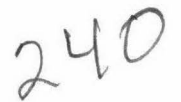

T E S I S QUE PARA OBTENER EL TITULO DE INGENIERO QUIMICO PRESENTAN

LUIS ANTONIO NAPOLES APORTELA GILBERTO OCAMPO SANCHEZ

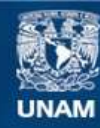

Universidad Nacional Autónoma de México

**UNAM – Dirección General de Bibliotecas Tesis Digitales Restricciones de uso**

# **DERECHOS RESERVADOS © PROHIBIDA SU REPRODUCCIÓN TOTAL O PARCIAL**

Todo el material contenido en esta tesis esta protegido por la Ley Federal del Derecho de Autor (LFDA) de los Estados Unidos Mexicanos (México).

**Biblioteca Central** 

Dirección General de Bibliotecas de la UNAM

El uso de imágenes, fragmentos de videos, y demás material que sea objeto de protección de los derechos de autor, será exclusivamente para fines educativos e informativos y deberá citar la fuente donde la obtuvo mencionando el autor o autores. Cualquier uso distinto como el lucro, reproducción, edición o modificación, será perseguido y sancionado por el respectivo titular de los Derechos de Autor.

CLAS.  $Tersi1$ <br>ADQ. 1974 228<br>PROC. *Met. 23*7</del> 228

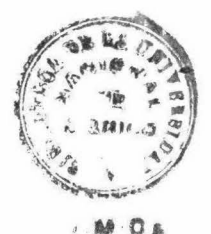

A MIS PADRES

A MI HERMANO

LUIS ANTONIO NAPOLES APORTELA

A LA MEMORIA DE MI PADRE

 $\alpha$ 

 $\overline{\mathcal{R}}$ 

 $\bar{\nu}$ 

A MI MADRE

# A MIS TIOS

### Otilio, Angelina y Marina

#### A MI ESPOSA E HIJO

GILBERTO OCAMPO SANCHEZ

#### JURADO ASIGNADO ORIGINALMENTE SEGUN EL TEMA

PRESIDENTE:

VOCAL:

ALEJANDRO ANAY A DURAND

ANTONIO FRIAS MENDOZA

ABELARDO F. PADIN Y LIMA

SECRETARIO:

ler. SUPLENTE: ROBERTO ANDRADE CRUZ

2o. SUPLENTE: GERARDO BAZAN NAVARRETE

Sitio donde se desarrollo el Tema:

#### PETROLEOS MEXICANOS

Sustentates:

Luis Antonio Nápoles Aportela Gilberto Ocampo Sánchez

Asesor del Tema:

I.Q. Antonio Frías Mendoza.

## INDICE DE CAPITULOS

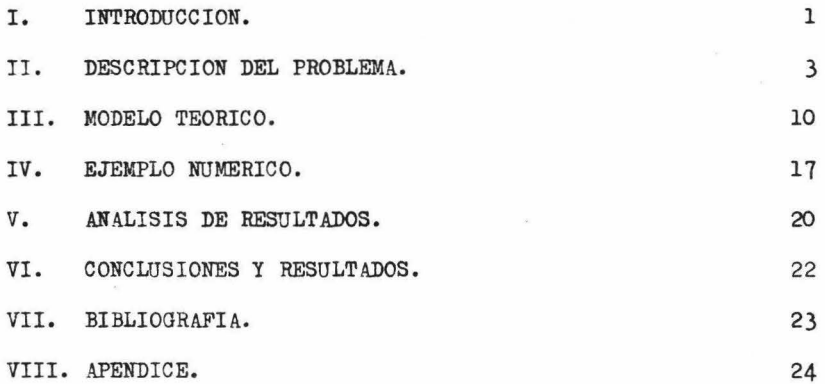

#### **INTRODUCCION**

La programaci6n dinámica abarca el área de la toma de decisiones en los procesos de multietapa. En particular, la deoisión se debe de tomar teniendo en cuenta el proceso como un conjunto, más que, la con sideración particular de cada una de sus etapas como entidad. Esto  $$ significa que la decisión en cada una de las etapas debe de ser "co-rrecta" tomando en consideración todo el proceso.

La programación dinámica es una herramienta para la optimización de las representaciones matemáticas de los procesos y de este modo se encuentra el máximo o mínimo de importantes clases de funciones. Pues to que la optimización es sobre elecciones de variables para un número de etapas, muchos de los problemas que son estudiados por este método se pueden resolver normalmente por medio del cálculo.

En la industria química hay numerosas decisiones de procesos de multietapa como: la localización de la alimentación en un sistema de reactores múltiples, problemas de reemplazamiento de equipo, de catalizadores, etc.

Un proceso se puede dividir arbitrariamente en unidades de tiempo o espacio, llamadas etapas. Una etapa puede ser, por ejemplo, una unidad de equipo tal como un plato en una columna de destilación o un reactor en un sistema múltiple de reactores. En ambos casos la etapa representa un artificio matemático para la cuantificación de una variable continua como el tiempo, o para la identificai6n de unidades físicas de un proceso.

El estado del sistema es un conjunto de variables que se pueden usar para describir un sistema en cualquiera de sus etapas, por ejemplo, en problemas de reemplazamiento de equipo el estado del sistema es la edad del equipo.

En la decisión de los procesos de multietapa, asi como el proceso se va sucediendo de etapa a etapa, el estado del sistema también cambia. La transición de etapa a etapa y de estado a estado se descri be por una ecuación funcional, que puede sera

$$
f_{N}(x) = \max_{0 \le y_{N} \le x} \left[ g_{N}(y_{N}) + f_{N-1}(x-y_{N}) \right]
$$
 (1)

En donde:

 $f_{x}(x)$ : Término a ser evaluado por el principio de optimización.

 $-1 -$ 

Ns Número de etapas remanentes en el proceso.

x: Representa el estado del sistema en la etapa N.

y<sub>w</sub>: Variable de decisión.

 $g_{\text{N}}(y_{\text{N}})$ : Ganancia en la etapa N por medio de la elección óptima de  $y_N$  en el intervalo  $(0, x)$ .

Por lo tantos

La función representa el valor acumulativo de f sobre las etapas N remanentes del proceso, empezando con el estado x y siguiendo el principio de optimización.

Si designamos la elección óptima de  $y_N$  como  $y_N^*$ , el estado del sistema se altera de x en la etapa N a  $(x-y_N^+)$  en la etapa  $(N-1)$ . El valor óptimo de la función sobre las etapas remanentes (N-1) esta da da por  $f_{N-1}(x-y'_N)$ , este término representa la ganancia acumulada sobre las etapas remanentes (N-1) empezando en el estado  $(x-y_W^+)$  y la expresión para  $f_{N-1}(x-y_N^t)$  esta evaluada pors

$$
f_{N-1}(x-y_N^*) = \max_{0 \le y_{N-1} \le x-y_N^*} \left[ g_N(y_{N-1}) + f_{N-2}(x-y_N^* - y_{N-1}) \right] \tag{2}
$$

En esta ecuación se observa que la elección de  $y_{N-1}$  se restringe a la región de cero a  $x-y_N^*$ , de esta forma la cantidad original de x fue reducida a x-y<sub>N</sub> debido a la localización de y<sub>N</sub> en la etapa N. La ecuación funcional (1) es una relación recursiva, dando la interrelación entre un proceso con N etapas y un proceso con  $(N-1)$  eta pas. La solución de la ecuación funéional da el valor de la política correspondiente dentro del conjunto  $(y_1^1, y_2^1, \ldots, y_N^1)$ .<br>Una política es el conjunto de decisiones elegidas para evaluar

la ecuación funcional. En particular, una política óptima es el conjunto de funciones  $y_1$  que maximiza el lado derecho de la ecuación -- $(1).$ 

El principio de optimización a que se hacía referencia en parra fos anteriores es la base de la programación dinámica, y se expresa comos "Una política óptima tiene la propiedad de que cualesquiera - que sean el estado y las de i iones iniciales, las decisiones rema- nentes deben de constituir una política óptima con respecto al estado resultante de la primera decisión". La utilización de éste princi pio garantiza que la decisión hecha en cada etapa es la mejor deci-aión desde el punto de vista de todo el proceso.

 $- 2 -$ 

#### DESCRIPCION DEL PROBLEM'\.

El sistema general bajo consideración es un proceso de multietapa a contracorriente. Una columna de destilación con corrientes laterales de productos se eligió para la investigación como un ejemplo de este tipo de sistemas.

La solución óptima para este caso fue considerada como, el con- junto de condiciones resultantes de la mayor combinación posible de los valores económicos de las corrientes. Todos los costos fueron des preciados.

La ventaja total, en tal caso, es la suma de los valores de las corrientes individuales. Los costos podrían ser incluidos en la solución del problema con relativa dificultad, sin embargo; para propósitos de simplificación se eligió una destilación idealizada de un sistema binario. Asumiéndose el equilibrio entre el vapor y el liquido saliendo del plato; también se supone un reflujo molal constante, y por lo tanto eliminándose la necesidad de hacer un balance de energía para cada plato.

Una relación de equilibrio de la forma

$$
y_n = \frac{\alpha x_n}{1 + (\alpha - 1)x_n} \tag{3}
$$

fue utilizada, donde alfa es la razón de volatilidad.

Se asume que todos los vapores y líquidos estan saturados; se su pone que ascenso del líquido y/o vapor a través de la columna no tiene efecto en el balance de material. Todos los balances fueron escritos para la solución a régimen permanente.

Bajo las anteriores suposiciones, cualquier plato "n" puede representarse comos

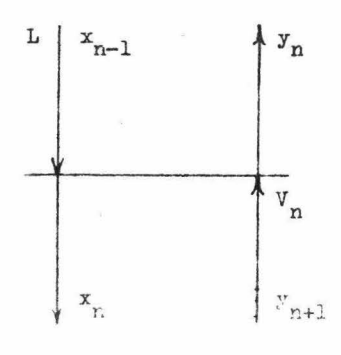

 $\lambda$  -

El balance de material para un componente es:

$$
x_{n-1} + \left(-\frac{v_n}{L}\right)y_{n+1} = x_n + \left(-\frac{v_n}{L}\right)y_n \tag{4}
$$

Utilizando la ecuación (3), y resolviendo para  $y_n$  se tiene:<br>de (4) de (4)  $V_n$   $V_n$ 

$$
x_n = x_{n-1} + \left(-\frac{n}{L}\right)y_{n+1} - \left(-\frac{n}{L}\right)y_n
$$

substituyendo ésta última en la ecuación (3) se tiene el siguiente de sarrollos

$$
y_{n} = \frac{\alpha x_{n-1} + \alpha (\frac{r_{n}}{L}) y_{n+1} - \alpha (\frac{r_{n}}{L}) y_{n}}{1 + \alpha x_{n-1} + \alpha (\frac{r_{n}}{L}) y_{n+1} - \alpha (\frac{r_{n}}{L}) y_{n} - x_{n-1} - (\frac{r_{n}}{L}) y_{n+1} + (\frac{r_{n}}{L}) y_{n}}
$$
  
\n
$$
y_{n} + \alpha y_{n} x_{n-1} + \alpha y_{n} (\frac{r_{n}}{L}) y_{n+1} - \alpha y_{n} (\frac{r_{n}}{L}) - y_{n} x_{n-1} - y_{n} (\frac{r_{n}}{L}) y_{n+1} + y_{n} (\frac{r_{n}}{L}) =
$$
  
\n
$$
\alpha x_{n-1} + \alpha (\frac{r_{n}}{L}) y_{n+1} - \alpha (\frac{r_{n}}{L}) y_{n+1} - \alpha (\frac{r_{n}}{L}) y_{n}
$$
  
\n
$$
y_{n}^{2} (\frac{r_{n}}{L}) (1 - \alpha) + y_{n} \left[ 1 + \alpha x_{n-1} + \alpha (\frac{r_{n}}{L}) y_{n+1} - x_{n-1} - (\frac{r_{n}}{L}) y_{n+1} + \alpha (\frac{r_{n}}{L}) \right] - \alpha x_{n-1} + \alpha \frac{r_{n}}{L} y_{n+1} - 0
$$
  
\n
$$
y_{n}^{2} \frac{v_{n}}{L} (1 - \alpha) + y_{n} \left[ 1 + \alpha (\frac{v_{n}}{L}) + (\alpha - 1) x_{n-1} + (\alpha - 1) \frac{v_{n}}{L} y_{n+1} \right] - \alpha (x_{n-1} + \frac{r_{n}}{L} y_{n+1}) = 0
$$
  
\n
$$
y_{n}^{2} \frac{v_{n}}{L} (1 - \alpha) + y_{n} \left[ 1 + \alpha (\frac{r_{n}}{L}) + (\alpha - 1) (x_{n-1} + \frac{v_{n}}{L} y_{n+1}) \right] - \alpha (x_{n-1} + \frac{r_{n}}{L} y_{n+1}) = 0
$$

Como esta ecuación es de segundo grado se resuelve por la si- guiente manera1

$$
y_n = \frac{-B \pm \sqrt{B^2 - 4AC}}{2A}
$$
 (5)

de donde

$$
A = \frac{v_n}{L} (1 - \alpha)
$$
  
\n
$$
B = 1 + \alpha \left( \frac{v_n}{L} \right) + (\alpha - 1) \left( x_{n-1} + \frac{v_n}{L} y_{n+1} \right)
$$
  
\n
$$
C = -\alpha \left( x_{n-1} + \frac{v_n}{L} y_{n+1} \right)
$$
\n(6)

Se muestra en el apéndice que sólo la raíz positiva se desea para este caso, y para todos los balances de materia presentados en esta tesis.

Se asume que después del primer plato del domo sigue un condensa dor perfecto. Por lo tanto,  $x_0 = y_1$ , y el balance de materia para el componente de dicho plato es:

$$
y_1 + \frac{v_1}{L} y_2 = x_1 + \frac{v_1}{L} y_1 \tag{7}
$$

Utilizando las ecuaciones (3) y (7), y resolviendo para  $y_1$  se -tiene el siguiente desarrollo:

$$
x_{1} = y_{1} + \frac{v_{1}}{L} y_{2} - \frac{v_{1}}{L} y_{1}
$$
\n
$$
y_{1} = \frac{\alpha y_{1} + \alpha - \frac{v_{1}}{L} y_{2} - \alpha - \frac{v_{1}}{L} y_{1}}{1 + \alpha y_{1} + \alpha - \frac{v_{1}}{L} y_{2} - \alpha - \frac{v_{1}}{L} y_{1}} \cdot y_{1} - \frac{v_{1}}{L} y_{2} + \frac{v_{1}}{L} y_{1}
$$
\n
$$
y_{1} + \alpha y_{1}^{2} + \alpha y_{1} \frac{v_{1}}{L} y_{2} - \alpha - \frac{v_{1}}{L} y_{1}^{2} - y_{1}^{2} - y_{1} \frac{v_{1}}{L} y_{2} + \frac{v_{1}}{L} y_{1}^{2} = \alpha y_{1} + \alpha - \frac{v_{1}}{L} y_{2}
$$
\n
$$
- \alpha - \frac{v_{1}}{L} y_{1}
$$
\n
$$
y_{1}^{2}(\alpha - 1) + \frac{v_{1}}{L} y_{1}^{2}(1 - \alpha) + y_{1} + \alpha y_{1} \frac{v_{1}}{L} y_{2} - y_{1} \frac{v_{1}}{L} y_{2} - \alpha y_{1} + \alpha - \frac{v_{1}}{L} y_{1}
$$
\n
$$
- \alpha - \frac{v_{1}}{L} y_{2} = 0
$$

 $-5 -$ 

$$
y_1^2 \left[ (\alpha - 1) + \frac{v_1}{L} (1 - \alpha) \right] + y_1 (1 - \alpha) + y_1 \frac{v_1}{L} y_2 (\alpha - 1) + \alpha \frac{v_1}{L} y_1 - \alpha
$$
  

$$
\alpha \frac{v_1}{L} y_2 = 0
$$
  

$$
y_1^2 \left[ (\alpha - 1) + \frac{v_1}{L} (1 - \alpha) \right] + y_1 \left[ (1 - \alpha) + \frac{v_1}{L} (\alpha + y_2 (\alpha - 1)) \right] - \alpha \frac{v_1}{L} y_2 = 0
$$

esta es una ecuación de segundo grado y se resuelve por la siguiente maneras

$$
y_1 = \frac{-B \pm \sqrt{B^2 - 4AC}}{2A}
$$
 (8)

de donde:

$$
A = \alpha - 1 + \frac{V_1}{L} (1 - \alpha)
$$
  
\n
$$
B = 1 - \alpha + \frac{V_1}{L} \left[ \alpha + y_2 (\alpha - 1) \right]
$$
 (9)  
\n
$$
C = -\alpha - \frac{V_1}{L} y_2
$$

Los platos arriba del plato de alimentación están designados con la suscripción "n", mientras que aquellos abajo del plato de alimenta ción están referidos con la suscripción "m".

Los platos más alejados del plato de alimentación son aquellos con n=l y m=l, es decir, los platos del domo y del fondo.

El plato m se puede representar como:

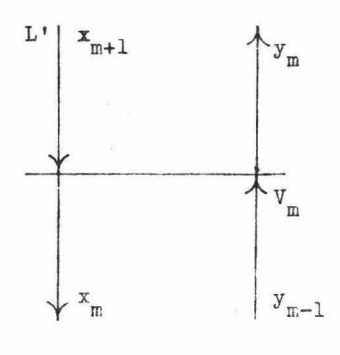

 $- 6 -$ 

El balance de material del componente para el plato m es:

$$
x_{m+1} + y_{m-1} \frac{v_m}{L'} = x_m + y_m \frac{v_m}{L'}
$$
 (10)

Utilizando las ecuaciones (3) y (10), y resolviendo para  $y_m$  se tiene el siguiente desarrollo:

$$
x_{m} = x_{m+1} + y_{m-1} \frac{v_{m}}{L} - y_{m} \frac{v_{m}}{L}
$$
\n
$$
y_{m} = \frac{\alpha x_{m+1} + \alpha y_{m-1} \frac{v_{m}}{L} - \alpha y_{m} \frac{v_{m}}{L}}
$$
\n
$$
y_{m} = \frac{\alpha x_{m+1} + \alpha y_{m-1} \frac{v_{m}}{L} - \alpha y_{m} \frac{v_{m}}{L}}
$$
\n
$$
y_{m} + \alpha y_{m} x_{m+1} + \alpha y_{m-1} \frac{v_{m}}{L}
$$
\n
$$
y_{m} + \alpha y_{m} x_{m+1} + \alpha y_{m} y_{m-1} \frac{v_{m}}{L}
$$
\n
$$
y_{m} = \frac{v_{m} - v_{m}}{L}
$$
\n
$$
\frac{v_{m}}{L}
$$
\n
$$
y_{m} = \frac{v_{m}}{L}
$$
\n
$$
y_{m} = \frac{v_{m}}{L}
$$
\n
$$
y_{m} = \frac{v_{m}}{L}
$$
\n
$$
y_{m} = \frac{v_{m}}{L}
$$
\n
$$
y_{m} = \frac{v_{m}}{L}
$$
\n
$$
y_{m} = \frac{v_{m}}{L}
$$
\n
$$
y_{m} = \frac{v_{m}}{L}
$$
\n
$$
y_{m} = \frac{v_{m}}{L}
$$
\n
$$
y_{m} = \frac{v_{m}}{L}
$$
\n
$$
y_{m} = \frac{v_{m}}{L}
$$
\n
$$
y_{m} = \frac{v_{m}}{L}
$$
\n
$$
y_{m} = \frac{v_{m}}{L}
$$
\n
$$
y_{m} = \frac{v_{m}}{L}
$$
\n
$$
y_{m} = \frac{v_{m}}{L}
$$
\n
$$
y_{m} = \frac{v_{m}}{L}
$$
\n
$$
y_{m} = \frac{v_{m}}{L}
$$
\n
$$
y_{m} = \frac{v_{m}}{L}
$$
\n
$$
y_{m} = \frac{v_{m}}{L}
$$
\n
$$
y_{m} = \frac{v_{m}}{L
$$

esta es una ecuación de segundo grado que se resuelve por la siguiente manera:

$$
y_{\text{m}} = \frac{-B \pm \sqrt{B^2 - 4AC}}{2A}
$$
 (11)

de donde:

$$
A = \frac{V_m}{L'} (1 - \alpha)
$$
  
\n
$$
B = 1 + (\alpha - 1) (x_{m+1} + \frac{V_m}{L'} y_{m-1}) + \alpha \frac{V_m}{L'}
$$
 (12)  
\n
$$
C = - \alpha (x_{m+1} + y_{m-1} \frac{V_m}{L'})
$$

El balance da materia del componente para al plato del fondo, se asume que as:

$$
x_2 = y_1 \frac{v_1}{L'} + x_1 (1 - \frac{v_1}{L'}) \tag{13}
$$

utilizando la relación de equilibrio y resolviendo para  $y_1$  se tiene el siguiente desarrollos  $\mathbf{v}$ 

$$
x_{1} = \frac{x_{2} - y_{1} \frac{1}{L}}{(1 - \frac{V_{1}}{L})}
$$
\n
$$
y_{1} = \frac{\alpha \left( \frac{x_{2} - y_{1} \frac{V_{1}}{L}}{(1 - \frac{V_{1}}{L})} \right)}{(1 - \frac{V_{1}}{L})}
$$
\n
$$
y_{1} = \frac{\alpha \left( \frac{x_{2} - y_{1} \frac{V_{1}}{L}}{(1 - \frac{V_{1}}{L})} \right)}{(1 - \frac{V_{1}}{L})}
$$
\n
$$
y_{1} + \frac{\alpha y_{1} x_{2}}{(1 - \frac{V_{1}}{L})} - \frac{\alpha y_{1}^{2} x_{2}}{(1 - \frac{V_{1}}{L})} - \frac{y_{1} x_{2}}{(1 - \frac{V_{1}}{L})} + \frac{y_{1}^{2} x_{1}}{(1 - \frac{V_{1}}{L})} - \frac{y_{1} x_{2}}{(1 - \frac{V_{1}}{L})} - \frac{y_{1}^{2} x_{2}}{(1 - \frac{V_{1}}{L})} - \frac{y_{1}^{2} x_{2}}{(1 - \
$$

como en todos los casos anteriores, la última ecuación es de segundo grado y se resuelve por la siguiente ecuación:

$$
y_1 = \frac{-B \pm \sqrt{B^2 - 4AC}}{2A}
$$
 (14)

de dondes

$$
A = \frac{V_1}{L'} (1 - \alpha)
$$
  
B = 1 + (\alpha - 1) (x<sub>2</sub> +  $\frac{V_1}{L'}$ )  
- 8 -

 $C = - \alpha x_2$ 

V<sub>n</sub> es la cantidad de vapor que entra al plato n. Puesto que el plato esta a régimen permanente, y se supone un flujo molal constante la cantidad de vapor que sale del plato n debe ser también  $V_n$ . Sin em bargo, la cantidad de vapor que entra al plato (n-1), o sea, un plato arriba del plato n, no necesariamente será la cantidad  $V_n$ , sino que la cantidad de producto que entra al plato (n-1) será  $v_{n-1}$  . Asi, la cantidad de producto removido entre el plato n y el plato (n-1) es -- $(v_n - v_{n-1})$ .

Una cantidad de vapor  $V_1$  entra al plato superior. Si se asume la existencia de un condensador perfecto, la cantidad de líquido que sale del plato 1 es L. Entonces, la cantidad de producto que se remueve del plato superior es  $(V_1 - L)$ .

La situación descrita para los platos arriba del plato de alimen tación se puede aplicar para los platos abajo del de alimentación. Pa ra el plato inferior, la cantidad de producto que se remueve se expre sa como  $(L' - V_1)$ .

Los platos de destilación descritos arriba, combinados con el plato de alimentación para introducir materia, forman una columna de destilación.

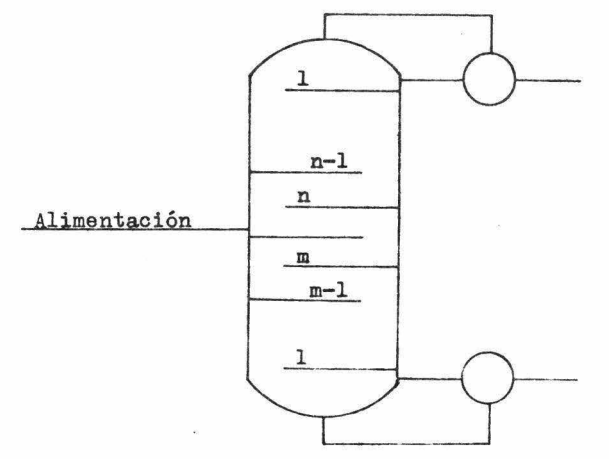

El objetivo básico de este problema es desarrollar un modelo de programación dinámica para encontrar las condiciones óptimas de tal columna. Se desea hacer un modelo básico, tal que, pueda ser aplicado a un sistema general de multietapa a contra corriente.

#### MODELO TEORICO

Cada una de los platos de una columna de destilación pueden considerarse como una etapa en la formulación de la programación dinámica. Para el presente caso, la decisión en cualquiera de las etapas,n, es el aumento y composición del producto a ser removido. En otras palabras, jes más deseable desde un punto de vista total remover todo, parte o nada del vapor en la etapa n en un proceso de N etapas ?

Se asumió que la corriente de productos tomados de la etapa n arriba del plato de alimentación es un vapor saturado de composición  $y_n$  y cantidad  $(V_n - V_{n-1})$ . El producto del domo de la columna es de composición  $y_1$  y cantidad  $(V_1 - L)$ .

Los productos de la etapa m abajo del plato de alimentación se asume que son vapores saturados de composición y<sub>m-1</sub> y cantidad (V<sub>m-1</sub>  $V_m$ ). El producto de la etapa inferior (m=1) es de composición  $x_1$  y -cantidad  $(L' - V_1)$ .

Los parámetros de las relaciones recursivas de la programación dinámica pueden ser cualquier variable que se elija.

Para este caso se eligió la relación  $V/L$  y la composición de entrada a la etapa m o n desde la etapa  $(m+1)$  o  $(n+1)$ . La razón V/L se relaciona directamente con el aumento de producto removido antes de entrar en la etapa n.

Las relaciones recursivas generales que se dan a continuación -son el corazón de la formulación de la programación dinámica.

$$
R_N(\text{paráme tros}_n) = \max_{Z'} \left\{ P_n + R_{N-1}(\text{paráme tros}_{n-1}) \right\} \tag{16a}
$$

$$
S_{M}(\text{parametros}_{m}) = \max_{Z'} \left\{ P_{m} + S_{M-1}(\text{parametros}_{m-1}) \right\}
$$
 (16b)

 $R_{\rm M}$ (parámetros<sub>n</sub>) se define como la utilidad óptima total de un -proceso con *N* etapas donde las condiciones de entrada a la etapa "n" son expresadas por medio de los "parámetros" .

 $R_{N-1}$ (parámetros<sub>n-1</sub>) se defina como la utilidad óptima total de un proceso con (N-1) etapas, donde las condiciones de entrada a la etapa  $(n-1)$ , son aquellas resultantes de la etapa "n" y son expresadas por medio de los "parámetros<sub>n-l</sub>".

 $P_n$  se define como la utilidad óptima total de la enésima etapa.

Z' es el rango permisible de la maximización.

Las etapas que se encuentran bajo el plato de alimentación se de

nominan como "S", "M", y "m" y las localizadas por arriba se denomi- nan "R", "N" y "n". Los términos de las ecuaciones (16a) y (16b) son idénticos, la ecuación (16a) se utiliza para las etapas arriba del - plato de alimentación y la ecuación (16b) se utiliza para las etapas que se localizan bajo el plato de alimentación.

La ecuación (16) parece simple, pero debe aplicarse con ouidado, ya que la. maximización se hace sobre el "rango permisible de las condiciones", esto significa que, en todo el tiempo deben de existir con diciones físicas realistas, por ejemplo, las composiciones deben es-tar dentro del rango O.O y 1.0, la relación máxima de V/L es otra limitación, la composición del componente más ligero no debe de dismi- nuir según asciende por la columna etc.

La ecuación (16) se aplica a un proceso como el que se representa, así como para el caso de las etapas arriba del plato de alimentación:

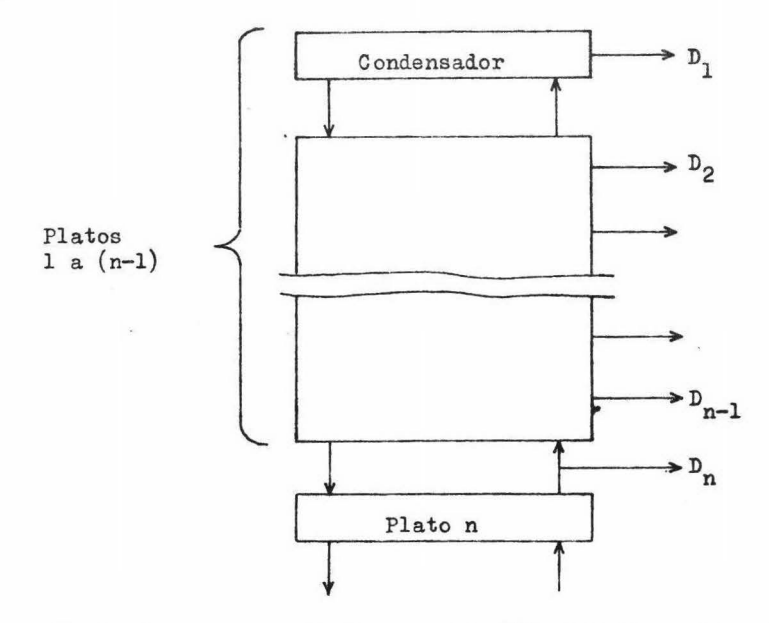

Haciendo un examen de la ecuación (8) el balance de material del componente para el plato superior  $(n = 1)$ , se encuentra que si se especifican dos de las variables el sistema se determina y por lo tanto se puede calcular  $y_1$  . Los parámetros para la etapa 1 son  $\frac{v_1}{L}$  y y<sub>2</sub>, y si como se dijo, son especificadas, las condiciones para ésta etapa son determinadas. Así,

$$
R_1(y_2, \frac{V_1}{L}) = \max_{Z_1} (P_1) = R_1' \tag{17}
$$

Asumiendo que se pueda disponer de alguna función que relacione la composición con el valor del producto / unidad de aumento, y denotando esta función por  $A(y_n)$ .

$$
P_1 = \left\{ \frac{v_1}{L} - 1 \right\} A(y_n) \tag{18}
$$

Así se tiene P<sub>1</sub> en base a la cantidad de líquido que fluye en la columna arriba del plato de alimentación. Puesto que el sistema está completamente determinado con la especificación de los parámetros, s\_2 lo hay un valor de  $P_1$  para cada conjunto de parámetros. Y  $R_1$ ' es éste valor determinado por medio de la ecuación (18).

En el balance de material para el componente en el plato n, (Ec. 5), aun teniendo la especificación de los parámetros  $y_{n+1}$  y  $\frac{v_n}{L}$  no se determina completamente el sistema en esa etapa, por lo tanto, se debe de eligir una variable más  $(x_{n-1})$  y también  $\frac{V_{n-1}}{r}$  para poder deter minar P<sub>n</sub>

$$
P_n = \left\{ \frac{v_n}{L} - \frac{v_{n-1}}{L} \right\} A(y_n)
$$
 (19)

Así, para conjunto de parámetros  $(y_{n+1}, \frac{v_n}{\tau})$  en la etapa n la maximización es sobre todos los valores permisibles de  $x_{n-1}$  y  $\frac{v_{n-1}}{L}$ .

$$
Q_{N}(x_{n-1}, \frac{v_{n-1}}{L}) \bigg| y_{n+1}, \frac{v_{n}}{L} = Q_{N} = P_{n} + R_{N-1}(y_{n}, \frac{v_{n-1}}{L}) \tag{20}
$$

donde  $\mathbb{Q}_N(x_{n-1}, \frac{v_{n-1}}{L}) \Big|_{y_{n+1}}$ ,  $\frac{v_n}{L}$ , o  $\mathbb{Q}_N$ , es la utilidad total de un proceso con *N* etapas y teniendo como parámetros  $y_{n+1}$ ,  $\frac{v_n}{L}$  en la etapa "n" con la elección de  $x_{n-1}$  y  $\frac{y_{n-1}}{L}$  . Por medio de la elección y de  $\frac{v_{n-1}}{L}$  se determina  $y_n$  y por lo tanto, también son de-terminados P<sub>n</sub> y R<sub>N-1</sub>. El valor máximo de  $Q_N$  sobre los valores per misibles de  $x_{n-1}$  y  $\frac{y_{n-1}}{L}$  es  $R_N^*$ .

 $-12 -$ 

El desarrollo para el plato inferior  $(m = 1)$  es similar al del plato superior (n = 1). Por medio de la elección de los parámetros  $x_2$  $y \frac{V_1}{L}$ , el sistema se especifica en ésta etapa y :<br>  $V = V \frac{V}{L}$ 

$$
S_1(x_2, \frac{v_1}{L^1}) = \max_{Z'} (P_1) = \left\{ 1 - \frac{v_1}{L^1} \right\} A(y_1) = S_1' \tag{21}
$$

Para cualquier etapa "m", bajo el plato de alimentación se tiene una situación similar a la de la etapa "n" que se encuentra arriba -del mismo plato.

$$
P_{m} = \left\{ \frac{V_{m-1}}{L^{t}} - \frac{V_{m}}{L^{t}} \right\} A(y_{m-1})
$$
 (22)

$$
Q_{M}(y_{m-1}, \frac{y_{m-1}}{L^{t}}) \bigg| x_{m+1}, \frac{y_{m}}{L^{t}} = Q_{M}^{t} = P_{m} + S_{m-1}(x_{m}, \frac{y_{m-1}}{L^{t}})
$$
(23)

El valor máximo de  $Q'_{M}$  sobre los valores permisibles de  $y_{m-1}$  y -- $\frac{V_{m-1}}{L}$  es  $S_M^{\dagger}$ .

Se pueden desarrollar tablas de  $R_W^+$  y de S<sub>M</sub> por medio de cálculos numéricos para todas las combinaciones necesarias de los parámetros. Tales tablas estan incluídas en el apéndice para un ejemplo ficticio.

El procedimiento general es desarrollar una tabla de  $R_1'$  por medio de la solución de la ecuación (18) para cada combinación de los parámetros y<sub>2</sub> y  $\frac{v_1}{L}$ . Esta tabla de R<sub>1</sub> se usa para desarrollar, a su

vez, una tabla de  $R_2'$  resolviendo la ecuación (20). La tabla de  $R_2'$  se usa junto con la ecuación (20) para encontrar  $\mathbb{R}^1$  para todas las combi naciones de los parámetros y<sub>4</sub> y  $\frac{y}{L}$ . Este procedimiento se continúa

hasta que "N" sea tan grande como se necesite en el uso de las tablas de R<sub>N</sub>.

El plato de alimentación se puede representar como:

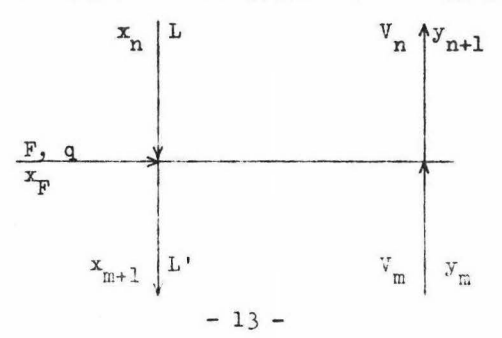

El balance de material del componente para el plato de alimenta**ción es:** 

$$
Lx_n + V_m y_m + qFx_F + (1-q)Fy_F = V_n y_{n+1} + L'x_{m+1}
$$
 (24)

donde  $q = 1$ , para una alimentación de líquido saturado;  $q = 0$  para  $$ una alimentación de vapor saturado y q de O a 1 para una alimentación que se encuentre entre esos dos valores extremos. Se ha asumido que  $x_{m+1} = x_p$  para una alimentación de líquido saturado, y  $y_{n+1} = y_p$  para una alimentación de vapor saturado, usándose las dos igualdades pa ra el caso de una alimentación de dos fases. La ecuación (24), para el caso de un líquido saturado, se reduce a la expresión:

$$
x_{n} - x_{F} = \frac{v_{F}}{L}(y_{F} - y_{m})
$$
 (25)

Si tenemos;

$$
\mathbf{T}_{M+N}\left(\frac{\mathbf{V}_{\mathbf{F}}}{L}\right),\frac{\mathbf{V}_{\mathbf{F}}}{L^{\mathsf{T}}}\right)\Big|\text{dimension}=\mathbf{T}_{M+N}^{\mathsf{t}}=\mathbf{R}_{N}\left(\mathbf{y}_{\mathbf{F}},\frac{\mathbf{V}_{\mathbf{F}}}{L}\right)+\frac{\mathbf{L}^{\mathsf{T}}}{L}\mathbf{S}_{M}\left(\mathbf{x}_{\mathbf{F}},\frac{\mathbf{V}_{\mathbf{F}}}{L^{\mathsf{T}}}\right)\tag{26}
$$

$$
\tt y
$$

$$
T'_{M+N}(Alimentación) = \max_{Z'} \frac{L}{F} T_{M+N}(\frac{V_F}{L}, \frac{V_F}{L'}) \Big|_{Alimentación}
$$
 (27)

 $T'_{M+N}$  se define como la utilidad óptima total de un proceso que tiene "M" etapas Óptimas bajo el plato de alimentación y "N" etapas óptimas arriba del mismo plato. Este proceso puede ser representado comos

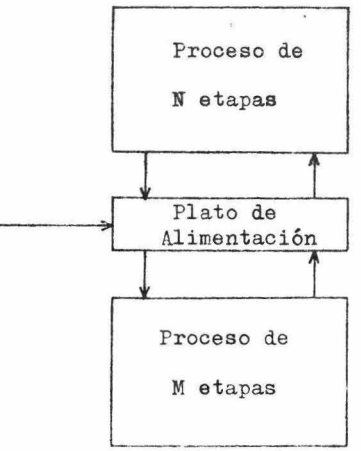

Entonces,  $T'_{M+N}$  es la mayor utilidad derivada de la alimentación de -las condiciones y de la composición específica, y por lo tanto será el provecho óptimo total de la columna de destilación.

 $T_{M+N}(\begin{array}{c} V_F \over L, \overline{L}^T \end{array})\Big|_{\substack{\text{Alimentación} \text{a} \text{b} \text{b} \text{b}}$ , es la utilidad total de -<br>un proceso con "M" etapas óptimas bajo el plato de alimentación ope-rando con una alimentación específica.  $Y_F$  y  $Y_F$ , son las variables  $\Gamma$   $\Gamma$ sobre las cuales se puede hacer la maximización de la ecuación (27).

 $R_N'$  y S<sub>M</sub> y sus respectivas condiciones óptimas son conocidas para cada una de las elecciones de los parámetros. Se asume que la composi ción y condiciones de la alimentación son conocidas. Entonoes,  $\tau_{\scriptscriptstyle M+N}^{\scriptstyle \rm t}$ puede ser calculado para todos los valores de  $\frac{V_F}{L}$  y  $\frac{V_F}{L}$  para encon-trar el valor mayor, que és  $T'_{M+N}(A$ limentación). Y haciendo notar que la ecuación (25) se debe satisfacer en todo momento.

Es conveniente usar el mismo valor de la función  $A(y_{n})$  para el  $$ desarrollo de R<sub>N</sub> y S<sub>M</sub> aunque se obtengan en términos de \$/L y \$/L',-respectivamente. Cuando se evalúa  $T^t_{M+N}$ ,  $R_N^t$  y S<sub>M</sub> se deben de tomar en la misma base, por esta razón, S<sub>M</sub> se multiplica por L'/L en el cálculo de  $T_{M+N}^{\mathbf{t}}$  .

$$
\frac{\frac{V_{\rm F}}{L}}{\frac{V_{\rm F}}{L}} = \frac{L'}{L'} = \frac{F}{L} + 1
$$
 (28)

De ésta relación, se vé que F/L se puede determinar sólo cuando De ésta relación, se vé que F/L se puede determinar sólo cuando<br>se conocen  $\frac{V_F}{L}$  y  $\frac{V_F}{L}$ . Para tener todos los valores de T<sub>M+N</sub>(Alimentación) en una base homogénea de la alimentación "F", el término  $T_{M+N}^{\mathbf{t}}$  calculado por medio de la ecuaci6n (27) se divide por F/L.

Las restricciones en la composición o en el aumento de un cierto producto que tenga que removerse se pueden incluir fácilmente en el uso de las tablas de  $R_N'$  y  $S_M'$ , para encontrar las condiciones que constituyen la política óptima. Otras restricciones se pueden incluir teniendolas en consideración en el desarrollo de las tablas.

Una tabla de  $T'_{M+N}$ (Alimentación) se puede construir para varias -"M" y "N", como se muestra a continuación.

 $-15-$ 

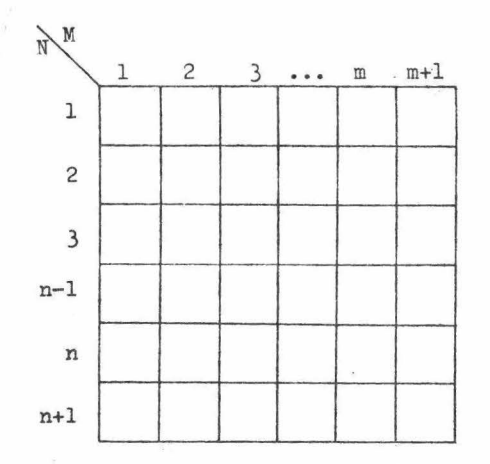

Para localizar el punto óptimo del plato de alimentación en la columna que tiene un número determinado de platos, se lee a través de la diagonal con  $(M + N) = (N$ úmero total de platos - 1), para encon--trar el valor máximo de  $T'_{M+N}$ (Alimentación).

Esta tabla de  $T_{M+N}$  también se puede utilizar para encontrar la  $\underline{u}$ tilidad extraderivada de una etapa o plato extra en una columna, cuan do el número de platos es desconocido. Para hacerlo, el valor máximo de T<sub>M+N</sub>(Alimentación) de la diagonal (M+N) se compara con el valor má ximo de  $T'_{M+N}$ (Alimentación) que se obtiene leyendo a través de la diagonal  $(M+N+1)$ . Las diferencias en los dos valores de  $T'_{M+N}(A)$ limenta--ción) es la utilidad extra derivada de un plato extra. Esta utilidad se debe de comparar con el costo derivado de una etapa extra para poder determinar la utilidad neta.

#### EJEMPLO NUMERICO

Para mayor claridad e ilustración, de la solución previamente descrita de las ecuaciones recursivas de la programación dinámica, un problema típico fue desarrollado, aunque con valores ficticios.

Una proporción de volatilidad de 2.51 fue elegida y suponiendola constante sobre el rango estudiado. Este valor se puede considerar re presentativo de la razón de volatilidad para una mezcla Benceno-Tolue no en condiciones normales. La relación de equilibrio elegida corresponde a la ecuación (3).

Para el ejemplo numérico, también fue necesario contar con alguna relación entre el valor de producto/unidad de aumento y la concentración del producto. Dos tipos comunes del valor de las funciones -son; la función de grado y la expresión polinomial. Ambas pueden mane jarse fácilmente, ya sea por cálculos manuales o por medio de una com putadora digital. Para el ejemplo mostrado en la figura 1 se eligié - arbitrariamente la función paso a paso o de grado.

Fue escogida porque en la mayoría de los casos, es más realista y fácil de obtener que la otra función. La elección de la forma de la función fue hecha de modo de que se tuviera un caso en donde la política óptima no fuera meramente la obtención de un máximo en todos los productos. Sino, por el contrario, varios máximos como indicativos del caso en donde se deseen productos múltiples. Por otra parte, dema siados máximos podrían llevarnos a la situación en la cual no se mostrara un cambio particular en la utilidad total junto con un cambio en las condiciones de operación. Por lo tanto, ésta función de utilidad fue desarrollada básicamente, como una tentativa de ilustración de un caso físicamente realista en donde pueda ser aplicada la progra mación dinámica y con pretenciones de una utilidad práctica.

Para éste ejemplo numérico, el método de aproximación fue la investigación de las variables en sus rangos permisibles sobre los incrementos constantes del mencionado rango. Los incrementos de éstas vari ables fueron elegidos arbitrariamente. Para la concentración, se eligieron incrementos de 0.05 y para la relación vapor-líquido los in crementos se fijaron en 0.25. El procedimiento numérico se llevo a ca bo en una computadora digital Control Data 6400 . El programa "l", se gún se describe en el apéndice, fue usado para desarrollar una tabla de R' sobre los rangos  $0.50 \le y_0 \le 1.0$  y  $1.25 \le 1 \le 3.50$ . Los mismos rangos de las variables fueron usados para todas las concentracionés y relaciones varor-líquido usadas en este ejemrlo.

El programa "2" fue usado para resolver la ecuación (5) para cada conjunto de parámetros  $y_{n+1}$  y  $\frac{y}{x}$  sobre el rango de los valores permisibles de  $x_{n-1}$  y para obtener "conjuntos de valores de  $y_n$  y  $x_{n-1}$  para cada conjunto de parámetros en el rango considerado. Estos datos obtenidos son usados, posteriormente, como alimentación para el programa "3".

Tablas de R<sub>N</sub> fueron desarrolladas por medio del programa "3" y cuya alimentación incluye una tabla de  $R'_{N-1}$ , donde  $y_n$  y  $\frac{v_{n-1}}{L}$  listados en valores incrementables, el valor de la función  $A(y_n)$  y el re sultado obtenido en el programa "B" que es la solución de la ecuación  $(5)$ .

Varias condiciones fueron"construidas" dentro de estos programas para asegurarse que la maximización de  $P_n$  +  $R'_{N-1}$  esté dentro de los rangos permisibles de las variables. En el desarrollo de las tablas de  $R_N^t$ , También fue necesario contar con la posibilidad de que el valor máximo de  $Q_N^t$ , que es  $R_N^t$ , sea permisible sobre el rango de  $x_{n-1}$  $y \frac{v_{n-1}}{L}$ , más que para un conjunto discreto de valores. Tal resultado es <sup>L</sup>de esperarse toda vez que la función de valor tiene valores constantes sobre un rango de concentración. Esta eventualidad fue prevista en los programas ya que todas las condiciones investigadas que die ron un máximo·común fueron impresas con los resultados.

Fue computada la tabla de  $Q_V'$ , pero sólo las secciones que mos-traron una utilidad máxima fueron impresas como resultados. Los resul tados impresos fueron las condiciones para y el valor de  $R_N^*$ .

Fueron computadas tablas para  $R_1'$ ,  $R_2'$  y  $R_3'$ , para las condicio-nes especificadas y que son mostradas en el apéndice. El desarrollo de éstas tablas ilustra una aproximación para usarse en el computador en la solución de las ecuaciones recursivas de la programación dináml\_ ca. Programas similares se pueden usar para el cálculo de tablas de -  $S_M^+$ . También se pueden usar combinaciones de las tablas para resolver  $T^*_{N+N}$ (Alimentación).

El procedimiento para el uso de las tablas de  $R_N^{\dagger}$  se describe en el apéndice. así como la inclusión de ejemplos.

En la Tabla 1 se muestran las politicas óptimas para varios pará metros para la tercera etapa en un proceso con tres etapas.

Es de notarse que en muchos de los casos las tablas muestran ran gos en los valores óptimos de  $y_n$ ,  $\frac{y_n}{L}$  y  $x_{n-1}$ . In el use de los ran gos de éstas variables, la relación de equilibrio en el plato "n", --

siempre se debe de satisfacer, por ejemplo, si se toman los valores de y<sub>n</sub> y <sup>V</sup>n dentro de su rango específico se debe de cuidar de que  $\overline{\mathbf{r}}$ también sea tomado en su rango  $x_{n-1}$  para que se cumpla la relación de equilibrio. Este valor de  $x_{n-1}$ , también debe de satisfacer la relación de equilibrio para el plato (n-1).

#### TABLA 1

Ejemplos de políticas óptimas para elecciones arbitrarias de  $y_4$  $y \frac{V_3}{2}$  en un proceso de 3 etapas.

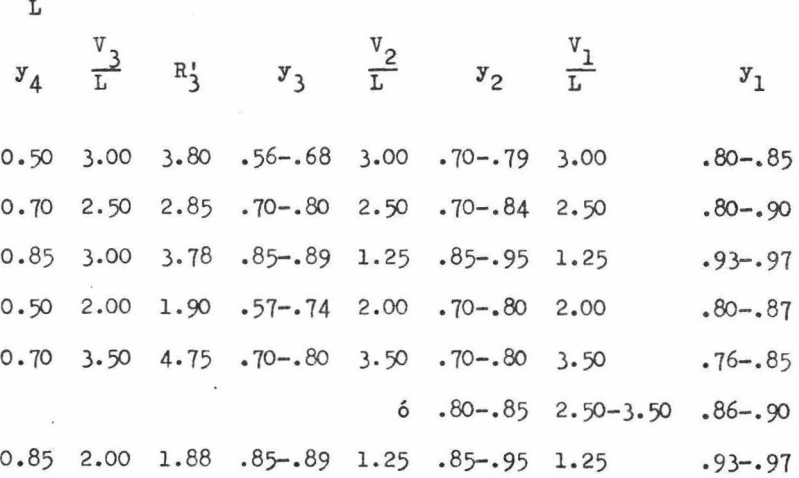

#### ANALISIS DE RESULTADOS

Un exámen del resultado numérico muestra que para condiciones específicas de alimentación se puede tener varias políticas específicas, así como el aumento y composición del producto a removerse en una etapa determinada. Esto es de esperarse y puede ser un indicativo de que el modelo matemático desarrollado es válido y que representa correctamente la situación física imaginaria.

Es de notarse que las tablas de  $R_N^+$  y  $S_M^+$  incluyen políticas ópti-mas para cualquier condición y composición de la alimentación que son incluidas en el rango de las tablas. Así, si la alimentación varía en sus especificaciones o si por alguna razón se desea una política para varias alimentaciones, éstas políticas están, de hecho, incluídas en las tablas de  $R_N^t$  y S<sub>M</sub> y que pueden obtenerse para cualquier estudio -real. Sólo se necesita repetir el desarrollo de  $R_N^+$  y  $S_M^+$  para el plato de alimentación para encontrar  $T'_{M+N}$  y la política óptima resultante pa ra cualquier alimentación en particular.

El caso bajo consideración en este estudio es el de un proceso de multietapa a contra corriente idealizado y aún así, nó es necesario idealizar la situación para poder manejar tal tipo de problemas. Si un flujo molal constante no se puede tomar como válido, si se puede aceptar, en muchos de los casos un flujo molal ficticio. Si se obtiene en mayor cantidad el líquido que el vapor se puede tomar como base el vapor a renovar. Todo esto es necesario en alguna variable conveniente para usarse como base en el desarrollo de las relaciones recursivas -dentro de las tablas útililes de  $R_N$ (Parámetros<sub>n</sub>) y S<sub>M</sub>(Parámetros<sub>m</sub>).

*No* necesita existir equilibrio entre el vapor y el líquido en un plato, lo que es necesario es alguna expresión, tabla o gráfica de la relación entre ellos para ése plato. Si un aumento de vapor o líquido tiene algún efecto, se puede computar, siempre que dicho efecto sea conocido.

El balance de material no necesita ser el de un plato de destila ción, lo que se requiere es alguna relación que exprese lo que en rea lidad sucede físicamente en la etapa bajo consideración.

La etapa debe de ser algo que se pueda manejar convenientemente en las relaciones recursivas. Esto significa, generalmente, que todas las etapas se pueden describir por medio de las mismas expresiones, pero ésto nó necesariamente debe de ser, para las situaciones fuera - del presente caso también se pueden manejar por medio de las técnicas des critas.

Al riesgo de un sobre énfasis, los requerimientos básicos para el uso del modelo de la programación dinámica se pueden repetir. Lo primero es hacer una descripción de la situación física, lo segundo es la "función de valor". La elección cuidadosa de los parámetros podría facilitar la resolución del problema, aunque el modelo se puede aplicar para cualquier elección de las variables que sean recursivas a través de todo el proceso.

El número de los parámetros para el presente caso fueron dos.Las situaciones en las cuales se necesiten uno, dos, tres o más paráme-- tros, es enteramente posible y teóricamente puede resolverse. Sin embargo; el número de dimensiones sobre la cual se debe de hacer la maximización se incrementa en uno por cada parámetro que es adicionado, y el problema se torna demasiado complicado para ser manejado prácticamente. En tales casos, suposiciones razonables podrían simplificar la situación a uno, dos o como máximo, tres parámetros que facilita- ran la resolución para la política adecuada.

En éste problema los costos no se incluyeron, pero generalmente se pueden incluír y expresarse como alguna función del número de etapas, de los parámetros o del aumento total del producto, y pueden no ser incluídos en la elaboración de las tablas de  $R_N^+$  y  $S_M^+$  dependiendo en lo particular la elección de la base de los costos. Es necesario examinar el caso en particular antes de cualquier decisión para saber como evaluar los costos y hacer la optimización.

 $- 21 -$ 

#### CONCLUSIONES Y RECOMENDACIONES

El modelo de la programación dinámica presentado es aplicable, no sólo a una columna de destilación con productos múltiples, sino también a problemas de destilación real, y en general, a procesos de multietapa a contracorriente.

Sólo el valor de los productos fueron considerados para el caso tratado, pero se sugieren medios por los cuales pueden ser incluídos los costos y utilidades dentro del modelo.

El procedimiento computacional seguido investigó la región de operación por incrementos. Lo cual se puede hacer por medio de una com putadora digital, tal como la Control Data 6400. Los resultados numéricos del ejemplo ficticio tienden a substanciar la aplicación del m2 delo de la programación dinámica, así como el método general de desarrollo de la política óptima.

Sería recomendable la aplicación de éste modelo a un sistema real, para tener una base de comparación de los resultados de la programación dinámica, con las condiciones existentes de los sistemas reales.

#### BIBLIOGRAFIA

- 1. Aris, R., "Discrete Dynamic Programming", Blaisdell Publishing -Company, New York, 1964.
- 2. Bellman, R. E. y Dreyfus,s. E. "Applied Dynamic Programming'', Princeton University Press, Princeton, New Jersey, 1962.
- 3. Bellman, R. E., "Dynamic Programming", Princeton University Press, Princeton, New Jersey, 1957·
- 4. Brown, G. G., y otros, "Operaciones Básicas de la Ingeniería Qui mica", Editorial Marín, S.A., 1965.
- 5. Dreyfus, s. E., "Computational Aspects of Dynamic Programming'', Operations Research, 5, 409-415, 1957.
- 6. Happel, J., "Chemical Procese Economice", Wiley, New York, 1958.
- 7. Hur, J. J., "Chemical Process Economice in Practica", Reinhold , New York, 1956.
- 8. Johnson, R.C., Ball, W. E., y otros, "Mathematics, Computers, 0 perations Research, and Statistics", Industrial & Engineering - Chemistry,  $(4)$  52, 359-367, 1960.
- 9. McCabe, W. L., y Smith, J. C., "Unit Operations of Chemical Engi neering'', McGraw-Hill Book Company, 1967.
- 10. Peters, M. S., "Plant Design and Economics for Chemical Engin-ners", McGraw-Hill Book Company, Inc., New York, 1958.
- 11. Robinson, c. s., y Gilliland, E. R., "Elements of Fractional Die tillation", McGraw-Hill Book Company, Inc., New York, 1950.
- 12. Schweyer, H. E., "Procesa Engineering Economice", McGraw-Hill Book Company, Inc., New York, 1955·
- 13. Treybal, R. E., "Mass Transfer Operations", McGraw-Hill Book Com pany, Inc., New York, 1955.

 $- 23 -$ 

### APENDICE

 $\label{eq:2.1} \begin{array}{c} \mathcal{E}^{\text{max}}_{\text{max}} = \mathcal{E}^{\text{max}}_{\text{max}} \\ \mathcal{E}^{\text{max}}_{\text{max}} = \mathcal{E}^{\text{max}}_{\text{max}} \\ \mathcal{E}^{\text{max}}_{\text{max}} = \mathcal{E}^{\text{max}}_{\text{max}} \\ \mathcal{E}^{\text{max}}_{\text{max}} = \mathcal{E}^{\text{max}}_{\text{max}} \\ \mathcal{E}^{\text{max}}_{\text{max}} = \mathcal{E}^{\text{max}}_{\text{max}} \\ \mathcal{E}^{\text{max}}_{\$ 

 $\alpha$  . <br>  $\alpha$ 

 $\label{eq:3.1} \mathcal{L} = \frac{1}{\sqrt{2}} \sum_{i=1}^N \frac{1}{i} \sum_{j=1}^N \frac{1}{j} \sum_{j=1}^N \frac{1}{j} \sum_{j=1}^N \frac{1}{j} \sum_{j=1}^N \frac{1}{j} \sum_{j=1}^N \frac{1}{j} \sum_{j=1}^N \frac{1}{j} \sum_{j=1}^N \frac{1}{j} \sum_{j=1}^N \frac{1}{j} \sum_{j=1}^N \frac{1}{j} \sum_{j=1}^N \frac{1}{j} \sum_{j=1}^N \frac{1}{j} \sum$ 

NOMENCLATURA

Valor de la función expresando la relación entre el valor del  $A(y_n)$ aumento de producto/unidad y la concentración del producto.

F Flujo molal de la alimentación.

Razón de volatilidad

*o(* 

q

L Flujo molal del liquido arriba del plato de alimentación.

 $L'$ Flujo molal del liquido abajo del plato de alimentación.

Calor requerido para convertir 1 mol de alimentación de su condición  $H_m$  a un vapor saturado, divido por el calor latente molal,  $H_q - H_L$ .

 $y_{n+1}$ ,  $\frac{v_n}{L}$  se define como la utilidad total de un proceso de N etapas con los parámetros  $y_{n+1}$  y  $\frac{v_n}{L}$  en la eta pa "n" por medio de la elección de  $x_{n-1}$  y  $\frac{v_{n-1}}{L}$  especificados en el parêntesis. (También Q').

 $R_N$ (parámetros) o  $S_M$ (parámetros) se define como la utilidad total ópti ma de un proceso de N o M etapas, donde las condiciones que entran a la enésima o emésima etapa están expresadas por los "parámetros" en el paréntesis. (También  $R_N'$  o  $S_M'$ ).

 $T_{M+M}(\frac{V_{F}}{T}, \frac{V_{F}}{T})$ Alimentación es la utilidad total de un proceso con M etapas óptimas abajo del plato de alimentación y N etapas óptimas arriba del mismo. F  $\frac{V_F}{L}$  son las variables elegidas  $\overline{L}$ que determinan el sistema. (También  $T^{\text{t}}_{M+N}$ ).

 $T_{M+N}^{\dagger}$ (alimentación) es la utilidad total óptima de un proceso que tiene M etapas óptimas abajo del plato de alimentación y N eta- pas óptimas arriba del mismo. El proceso está operando con -una alimentación expresada por los parámetros en el paréntesis  $V_n$  **Flujo molal de vapor en la etapa "n" arriba del plato de ali**mentación.

- V<sub>m</sub> Flujo molal de vapor en la etapa "m" abajo del plato de ali-mentación.
- X Fracción mol del componente ligero en la fase líquida.
- y Fracción mol del componente ligero en la fase vapor.
- Subscripciones.
- F Se refiere al plato de alimentación.
- <sup>m</sup>Se refiere a la emésima etapa o plato.
- M Se refiere a un proceso de *M* etapas abajo del plato de alimen tación.
- <sup>n</sup>Se refiere a la enésima etapa o plato.
- N Se refiere a un proceso de N etapas arriba del plato de alimentación.

DIAGRAMA DE FLUJO DEL PROGRAMA "1".

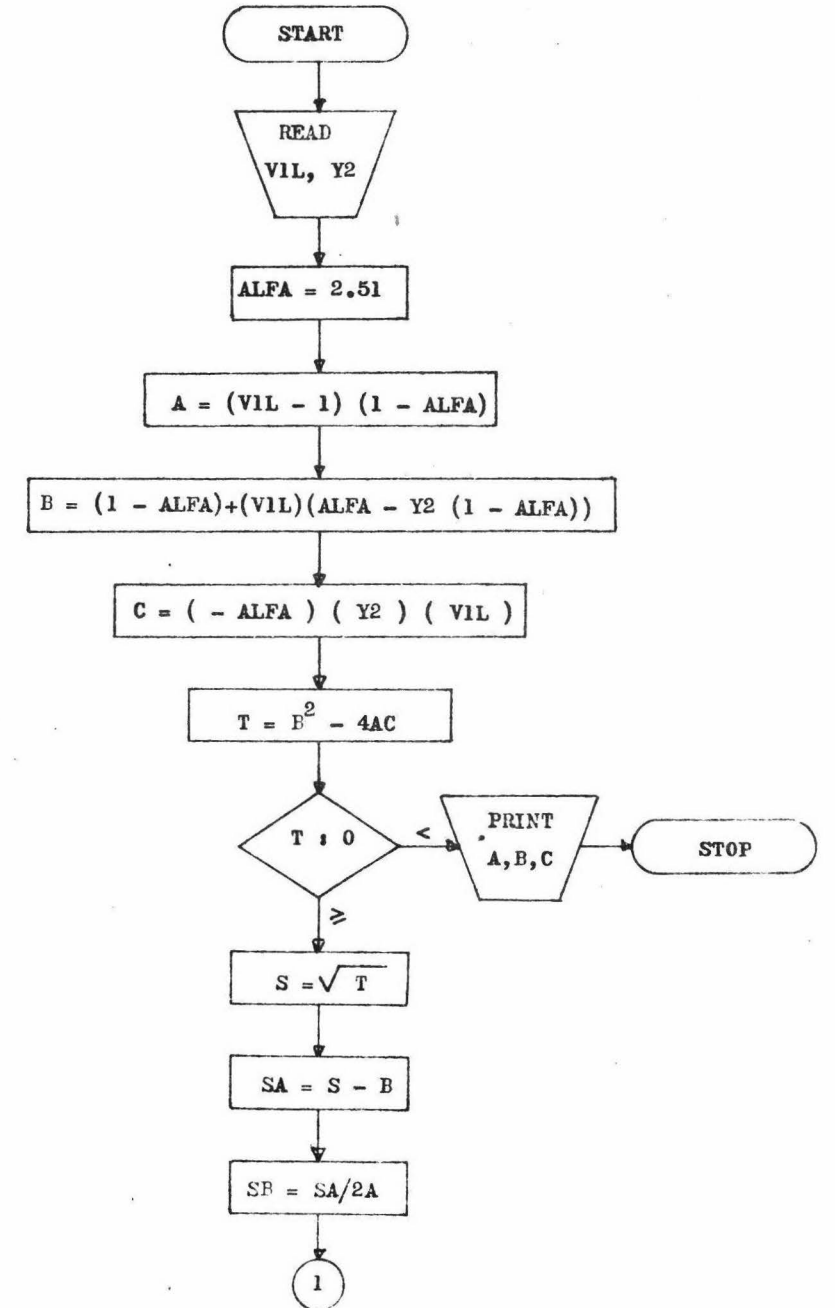

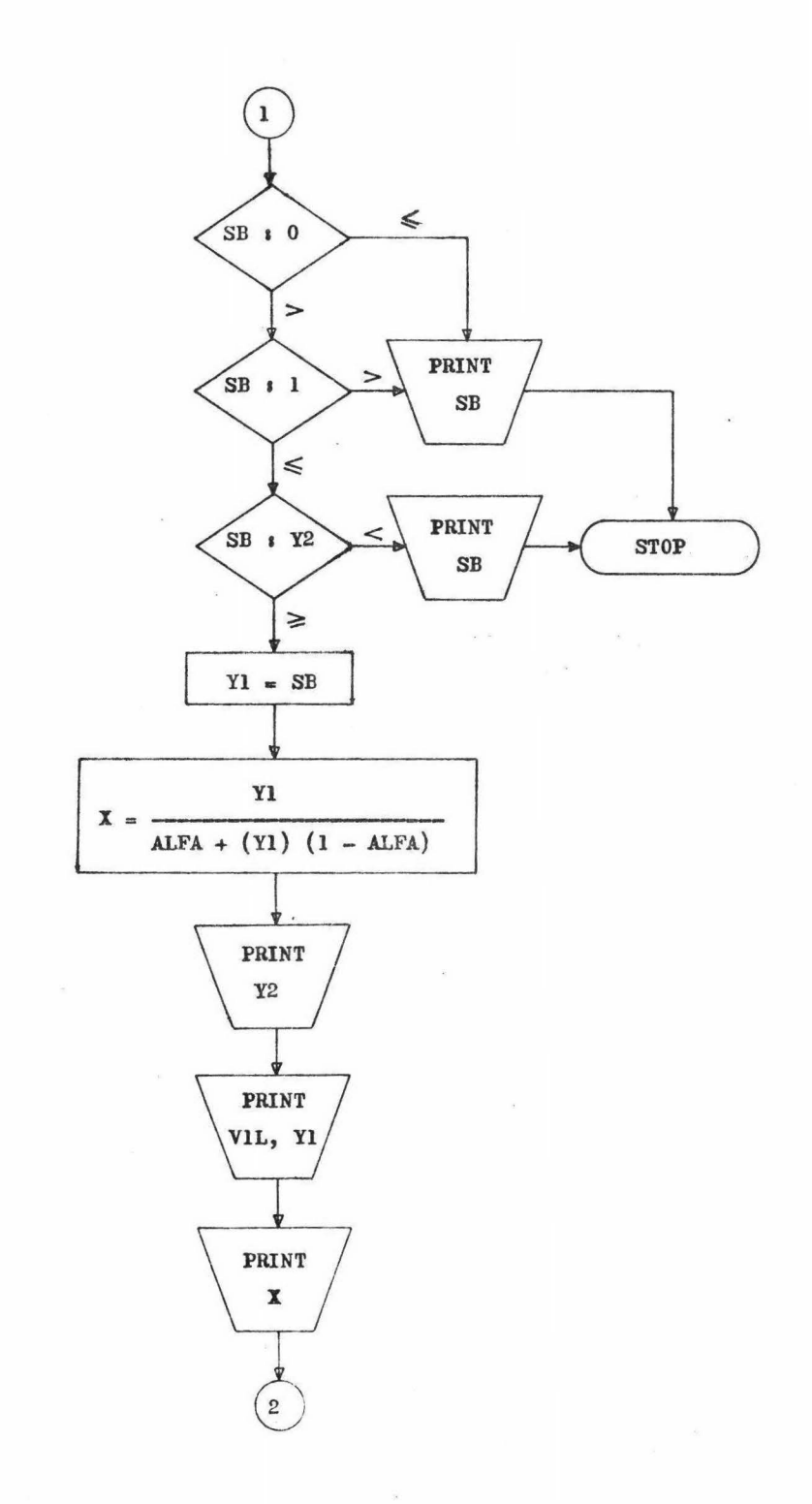

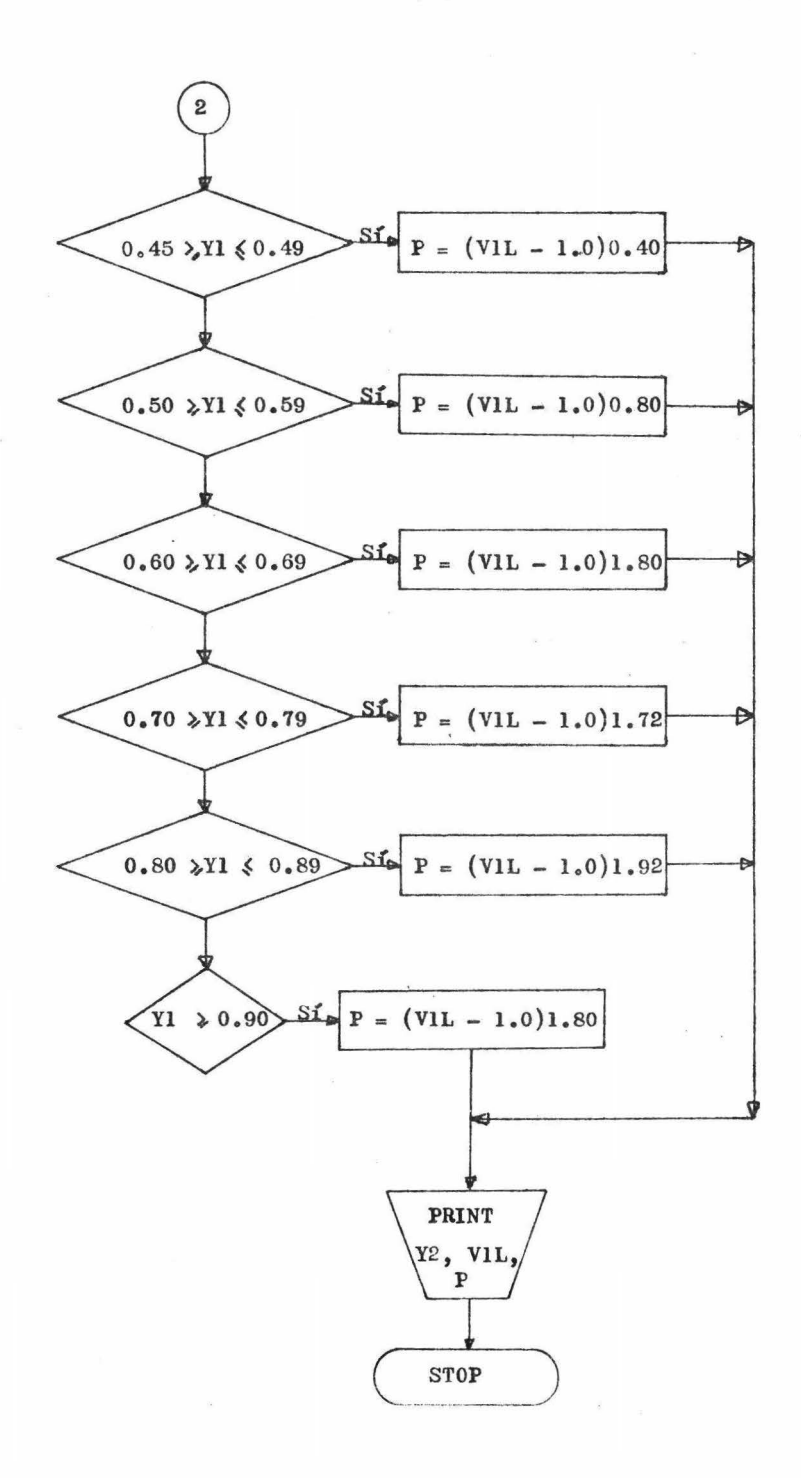

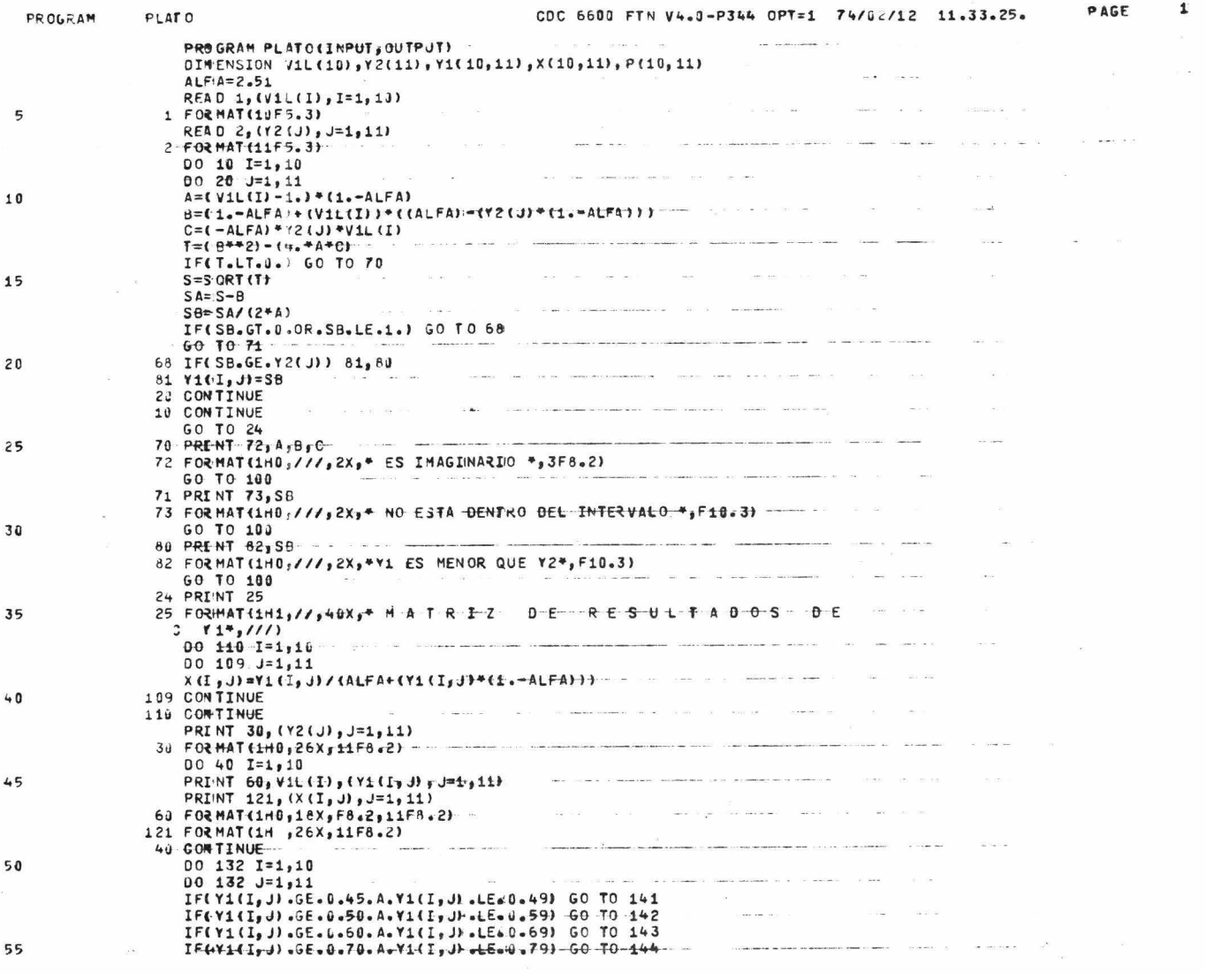

 $\mathbf{a}$  ,  $\mathbf{a}$  ,  $\mathbf{a}$ 

 $\ddot{\bullet}$ 

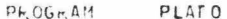

#### PAGE CDC 6600 FTN V4.0-P344 OPT=1 74/02/12 11.33.25.

 $\overline{2}$ 

IF(Y1(I, J).GE.0.80.A.Y1(I, J).LE.0.89} GO TO 145 IF(Y1(I, J).GE.0.90) GO TO 146 141  $P(I, J) = (V1L(I) - 1.4 + 0.40$ GO TO 132  $142 P(I, J) = (V1L(1) - 1, 1 + 0, 80)$ GO TO 132 143 P(I, J)=( $V1L(1)-1$ .)\*1.80 GO TO 132  $144$  P(I,J)=(V1L(I)-1.)\*1.72 GO TO 132 145  $P(I_9 J) = (V1L(I) - 1.4 + 1.92)$ GO TO 132 146  $P(I^*$ , J) = (V1L(1) = 1. )\*1.80 and the set of the set of the set of the set of the set of the set of the set of the set of the set of the set of the set of the set of the set of the set of the set of the set of the memory since the 132 CONTINUE PRINT 155 155 FORMAT (1H1, //, 40X, \* M A T R I Z D E R E S UL T A D O S D E  $3 - P_{3}/11$ PRINT 30, (Y2(J), J=1, 11)  $00 151 I = 1.10$ 151 PRINT 60, Vil(I), (P(I, J), J=1, 11) 100 CALL EXIT ENJ

 $50$ 

 $65$ 

 $7n$ 

75

MATRIZ DE RESULTADOS DE 11 - - - -

 $\alpha = -1$  . The constraint  $\alpha = 1$  on

 $\sim$  100  $\pm$ 

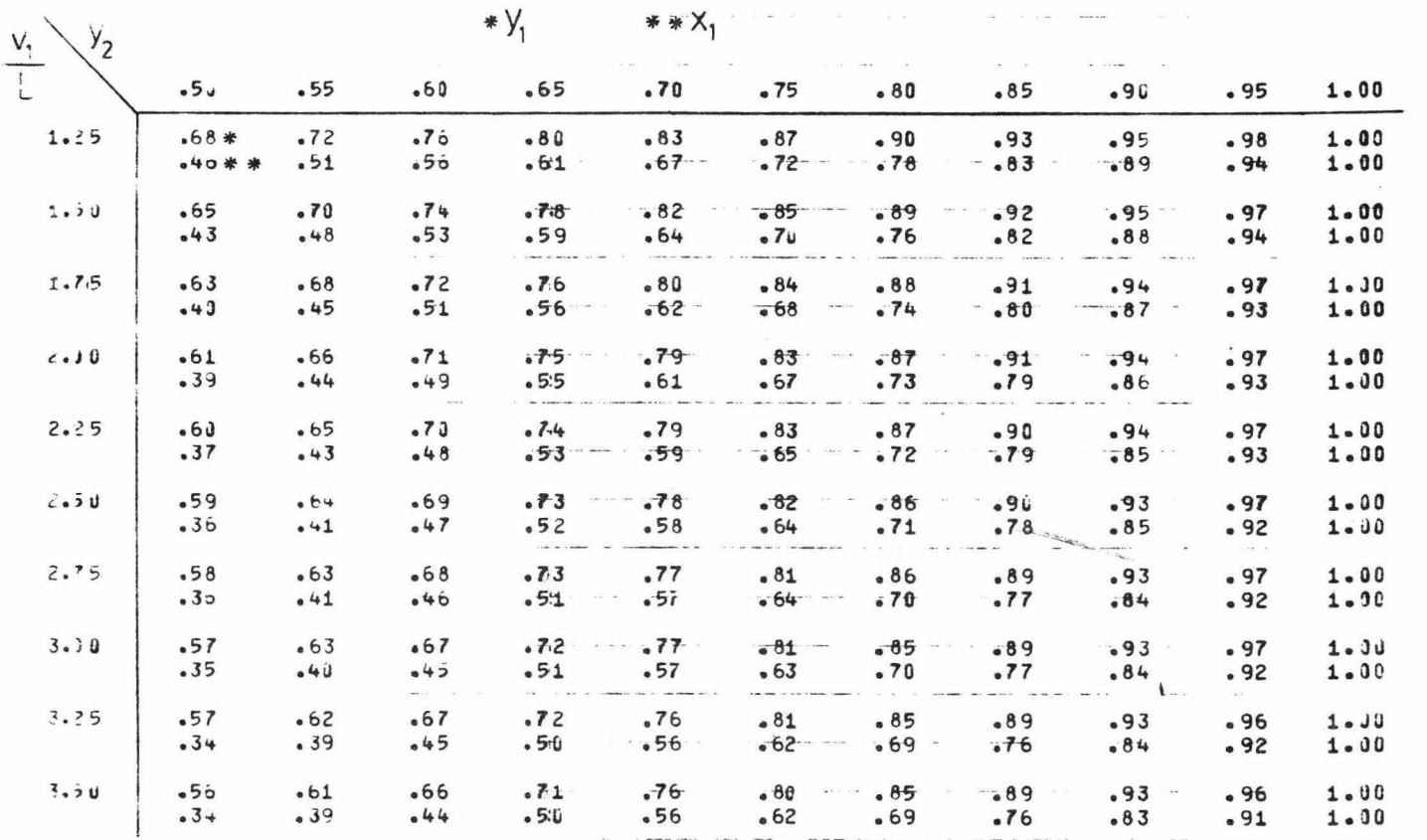

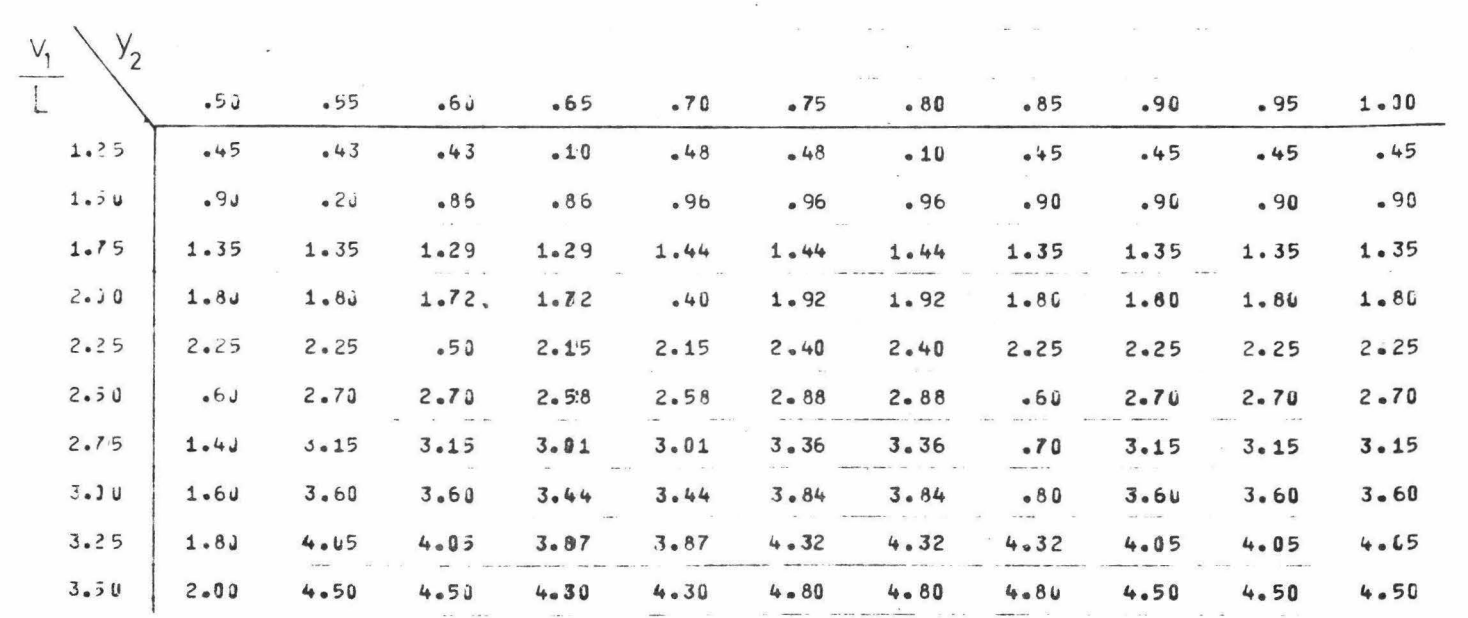

MATRIZ DE RESULTADOS  $\omega$  and  $\omega$  and  $\omega$  $0 E - P$ 

 $\overline{\mu} = \frac{1}{2} \left( \frac{1}{2} \right) \left( \frac{1}{2} \right) \left( \frac{1}{2} \$ 

## DIAGRAMA DE FLUJO DEL PROGRAMA "2".

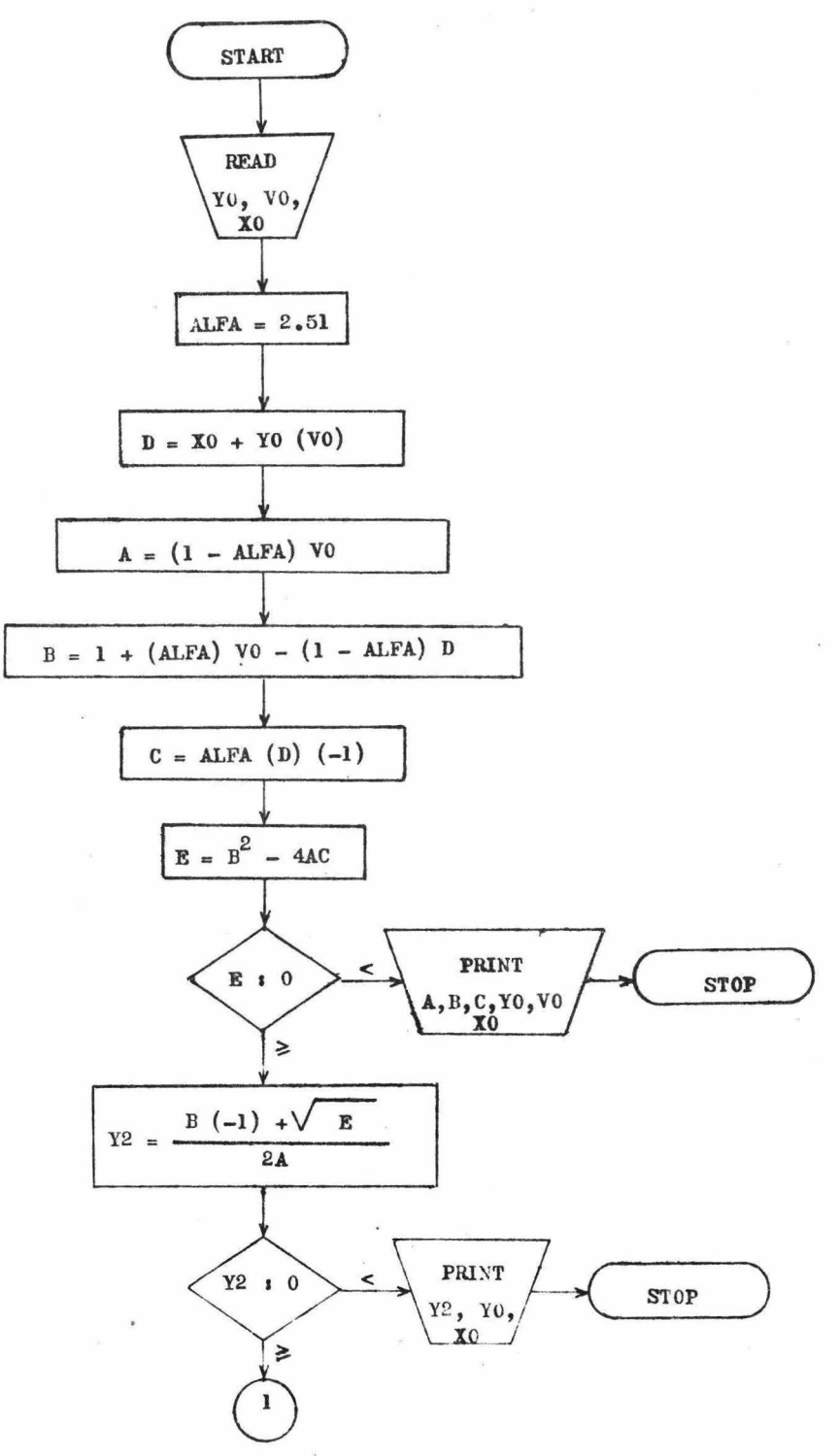

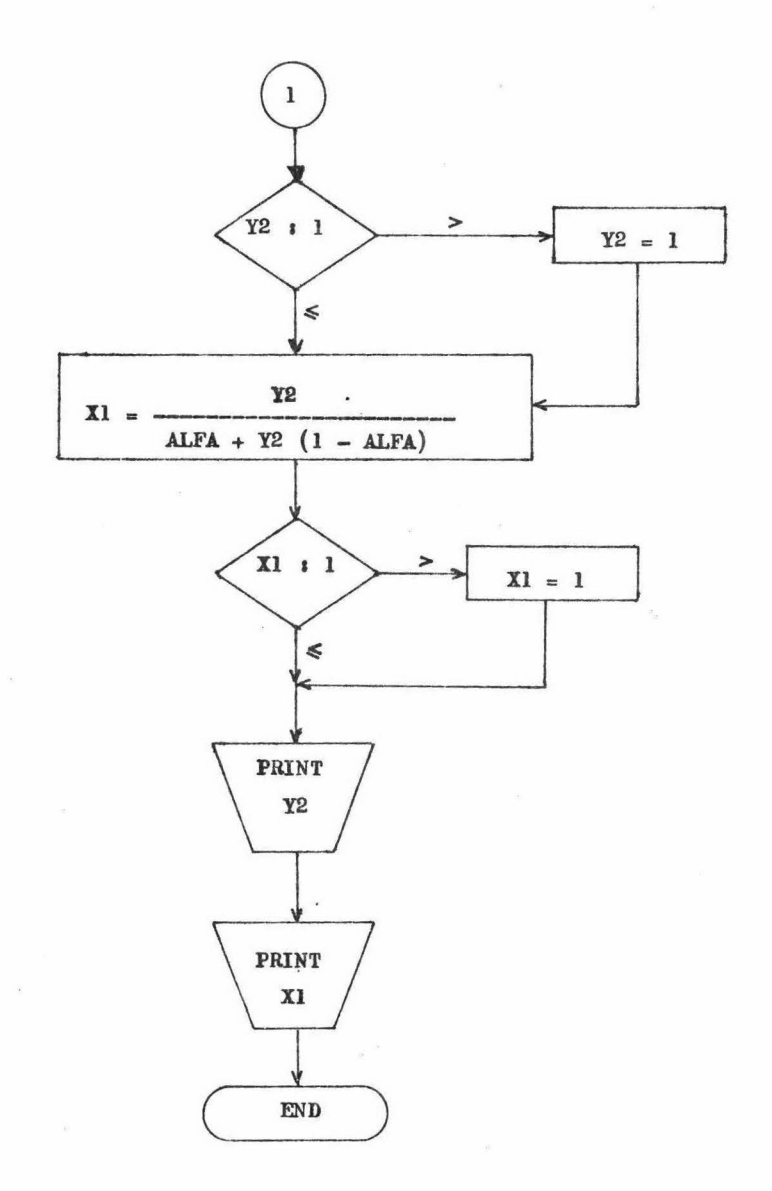

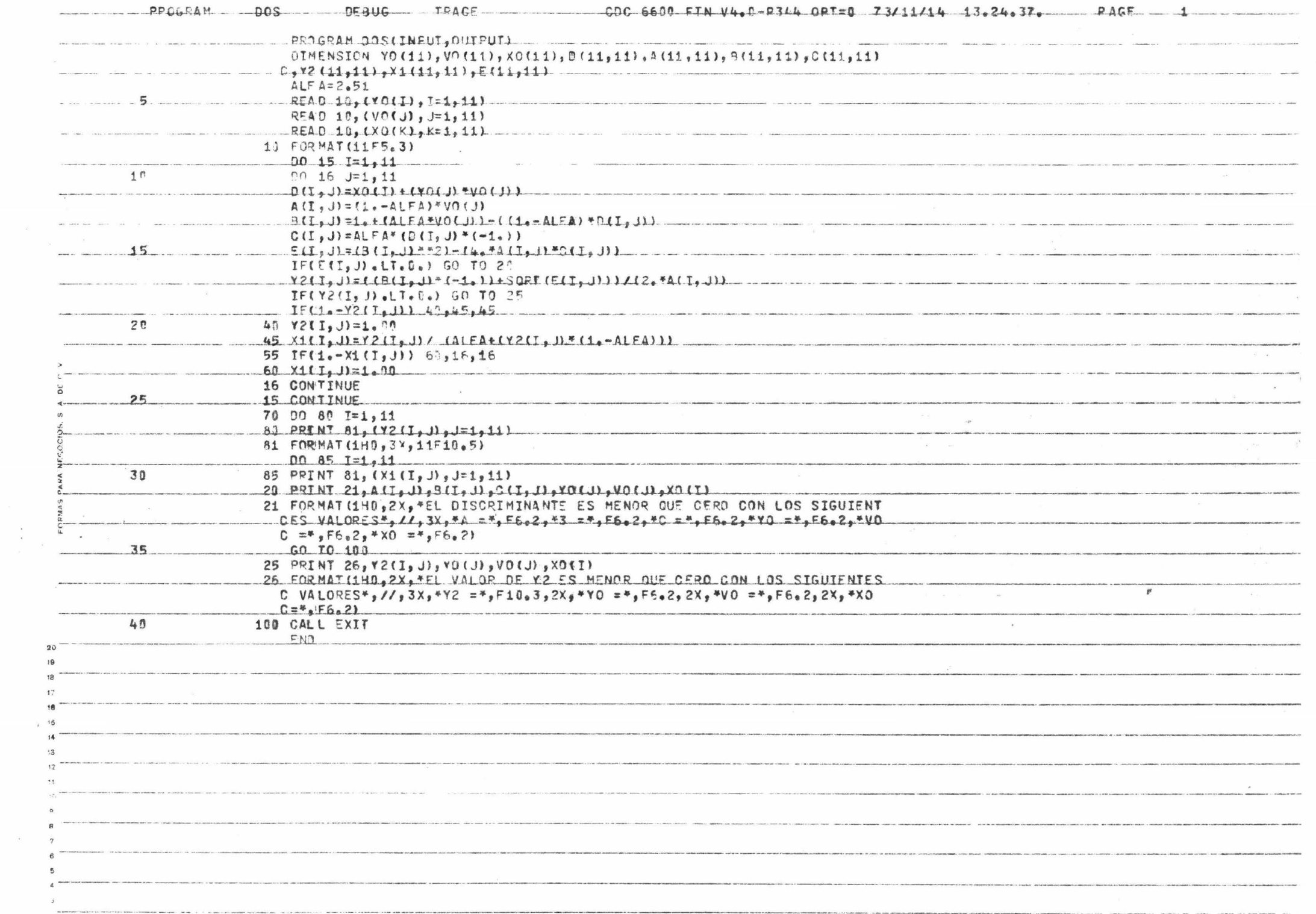

 $\alpha$  -strategy simply  $\alpha$  -dimensional  $\alpha$ 

 $\label{eq:3} \begin{array}{lll} \mathcal{N} & \mathcal{N} \left( \frac{1}{\sqrt{2}} \right) \mathcal{N} \left( \frac{1}{\sqrt{2}} \right) \mathcal{N} \left( \frac{1}{\sqrt{2}} \right) \mathcal{N} \left( \frac{1}{\sqrt{2}} \right) \mathcal{N} \left( \frac{1}{\sqrt{2}} \right) \mathcal{N} \left( \frac{1}{\sqrt{2}} \right) \mathcal{N} \left( \frac{1}{\sqrt{2}} \right) \mathcal{N} \left( \frac{1}{\sqrt{2}} \right) \mathcal{N} \left( \frac{1}{\sqrt{2}} \right)$ 

 $\sim$ 

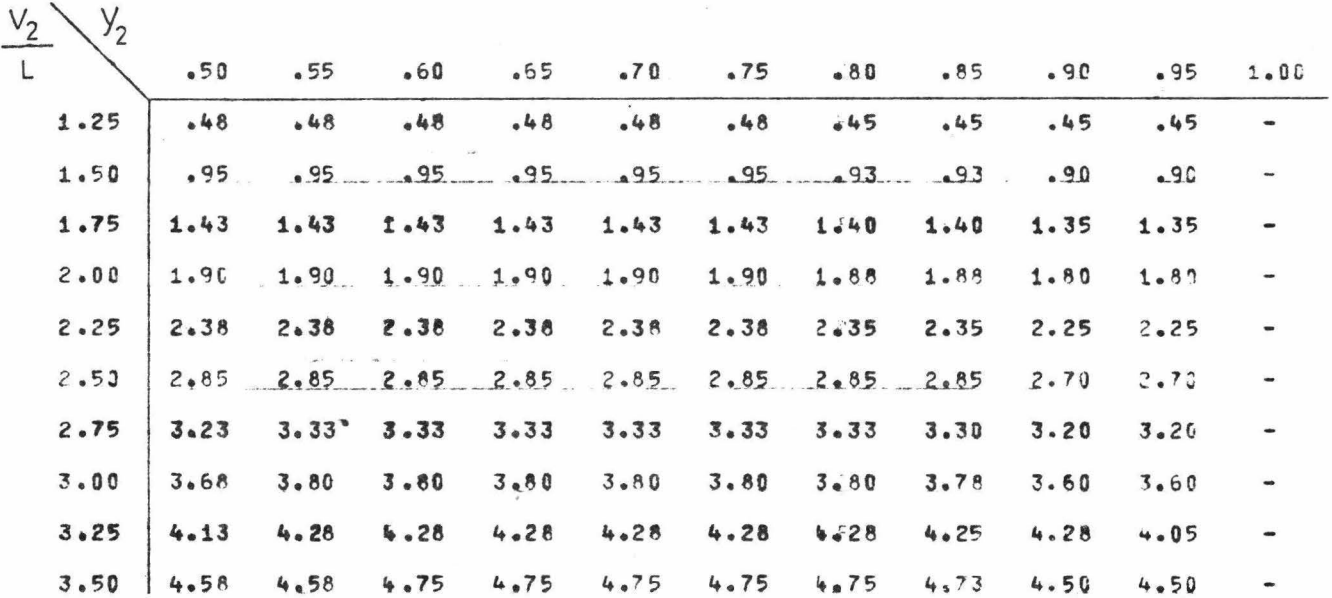

 $\mathcal{L}^{\text{max}}$ 

 $\langle \cdot \rangle$ 

 $\begin{array}{cccc}\nT & A & B & L & A & 4 \\
R & 2 & (Y3, Y2/L)\n\end{array}$ 

 $\mathcal{W}$ 

the contract of the contract of

 $\sim 10^{-11}$  and  $\sim 10^{-11}$ 

 $\mathcal{L}^{\mathcal{L}}$ 

 $\mathbf{r}$  and  $\mathbf{r}$ 

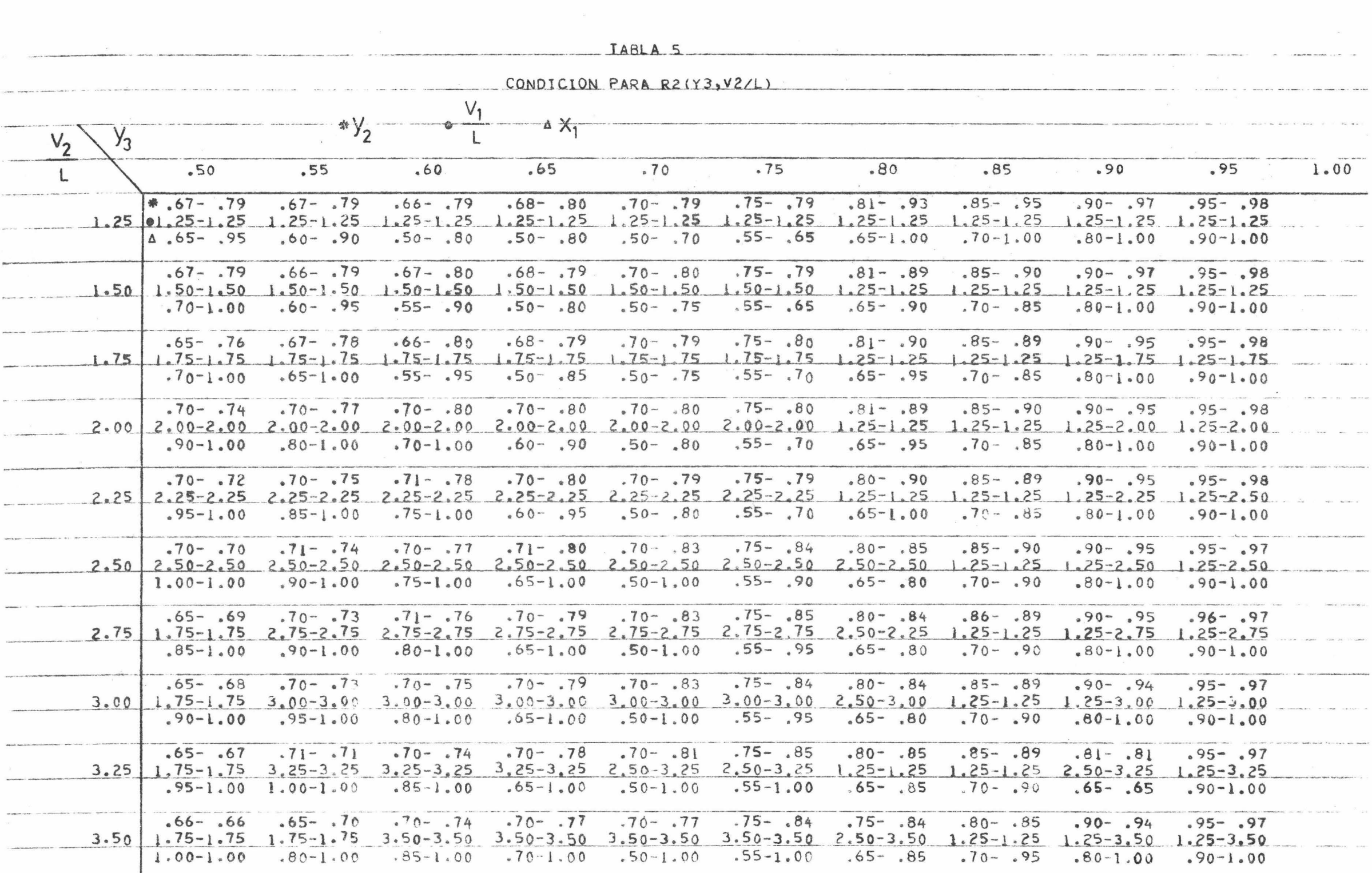

 $\sim$ 

DIAGRAMA DE FLUJO DEL PROGRAMA "3".

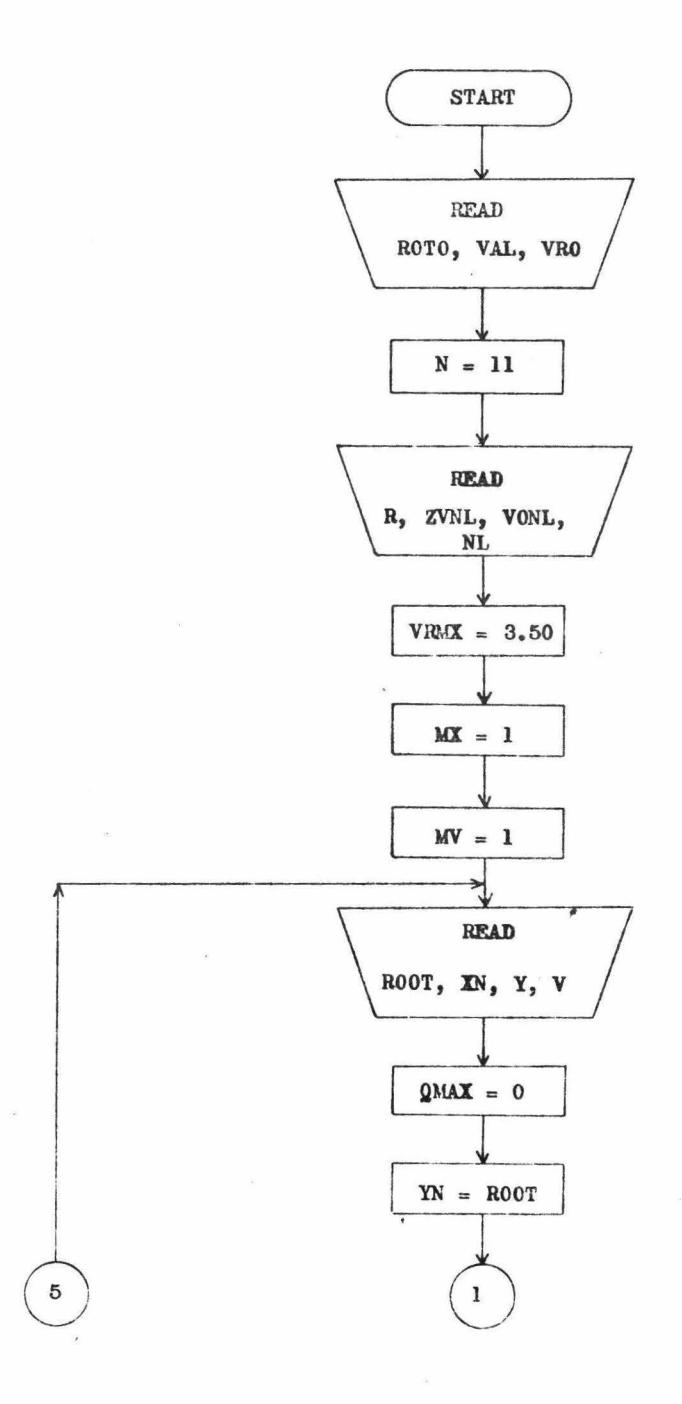

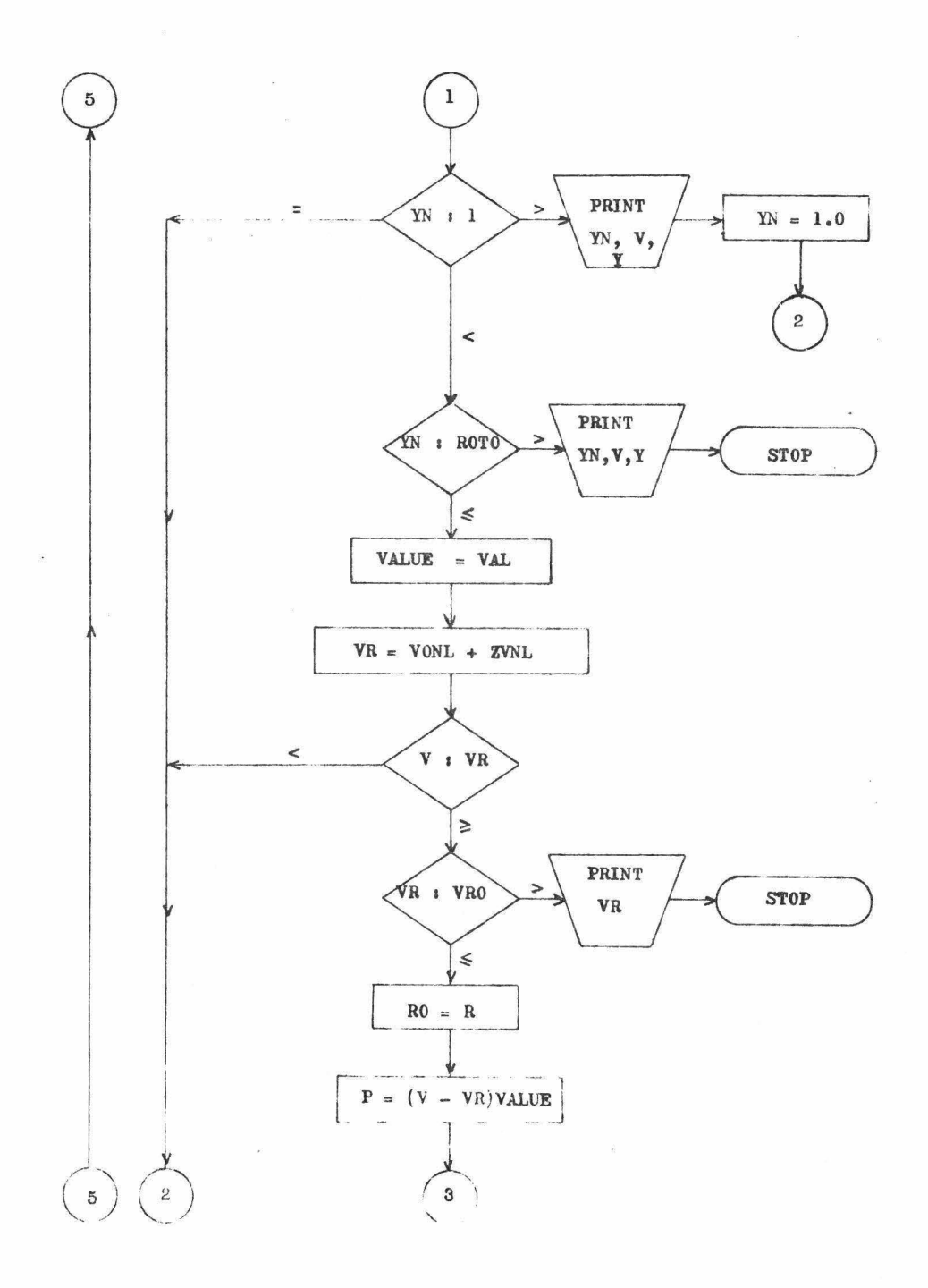

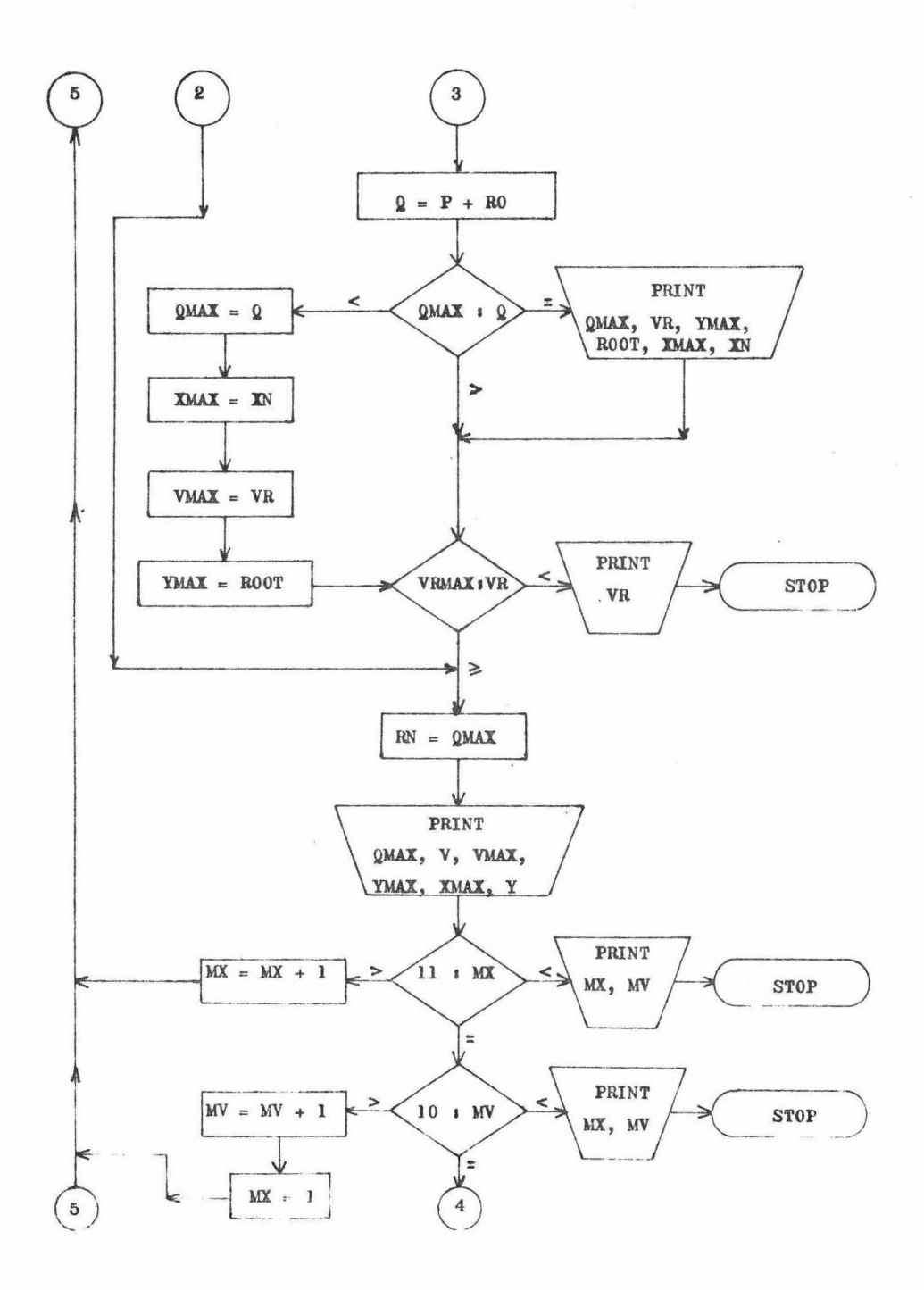

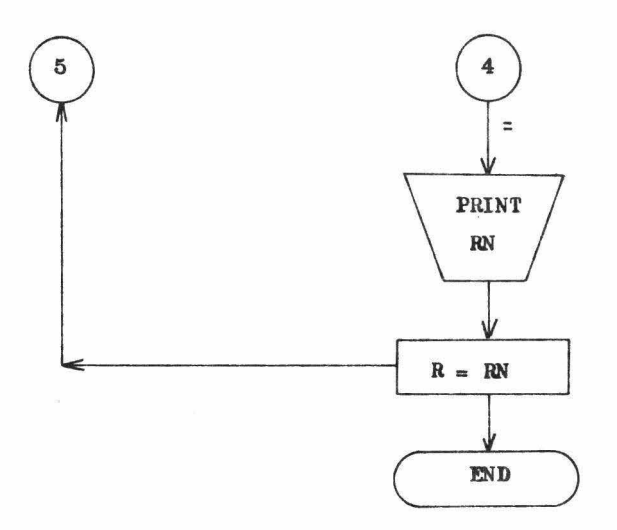

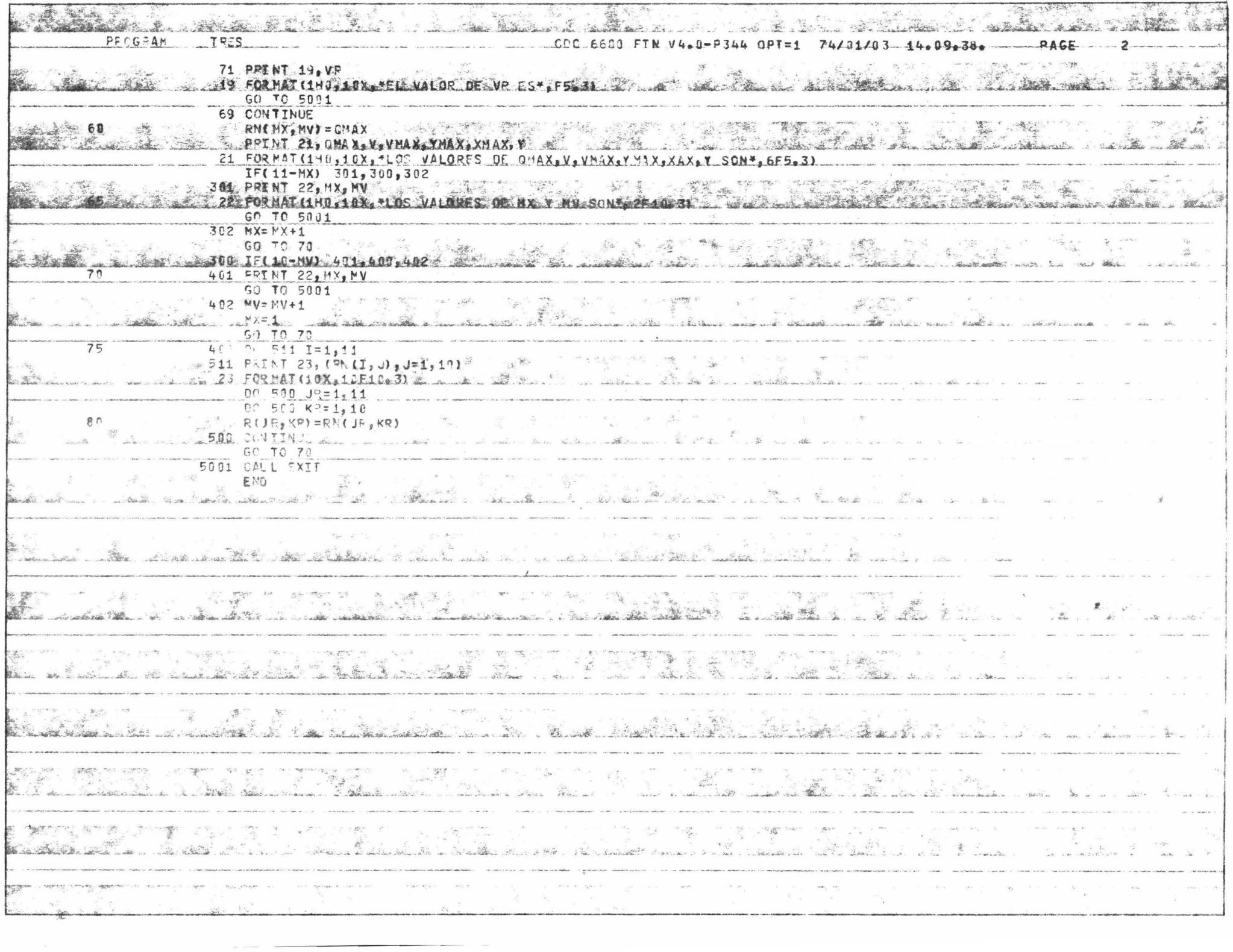

 $\sim 100$ 

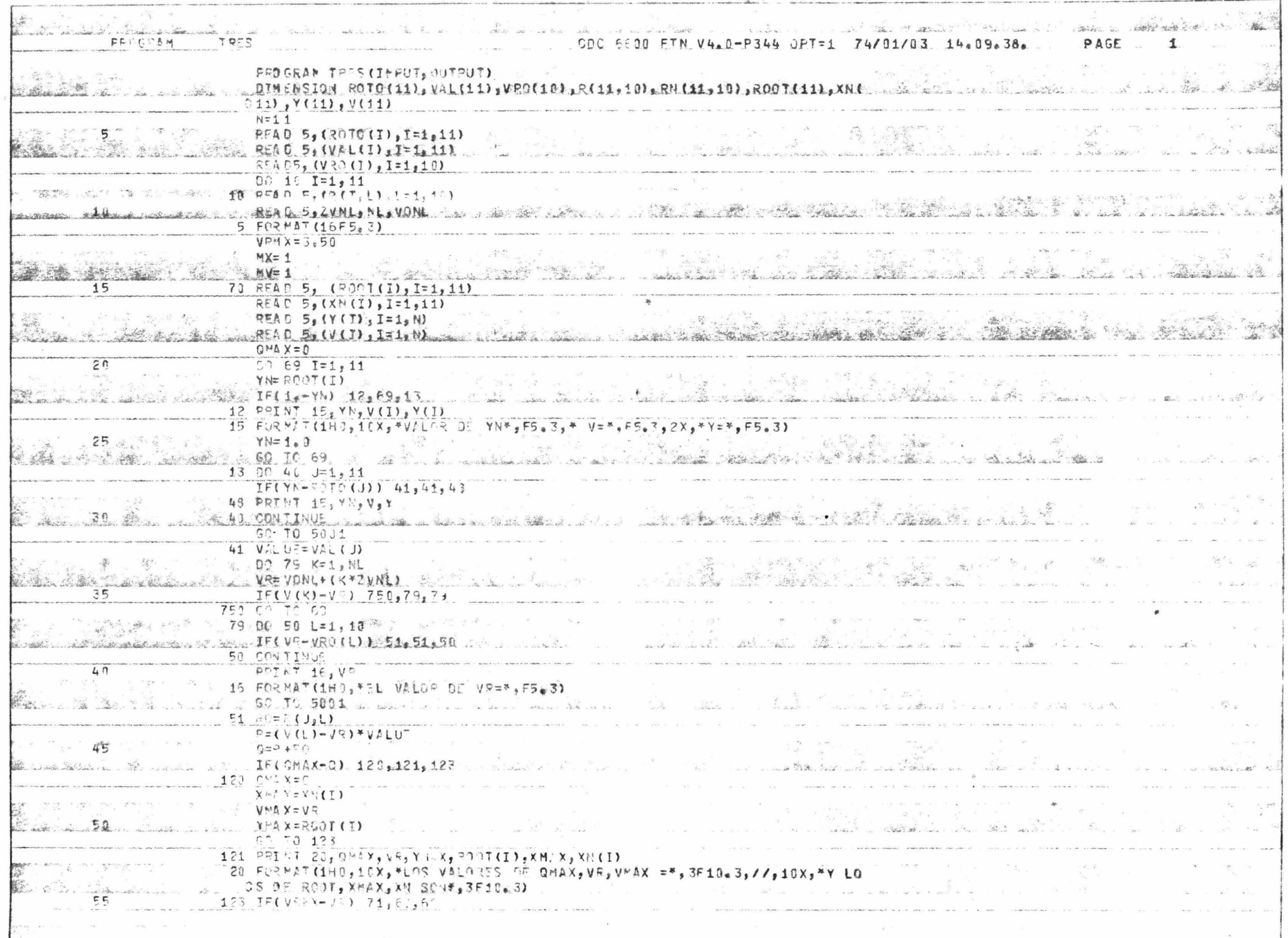

TABLA 7

CONDICION PARA R3(Y4, V3/L)

 $\tilde{y}$ 

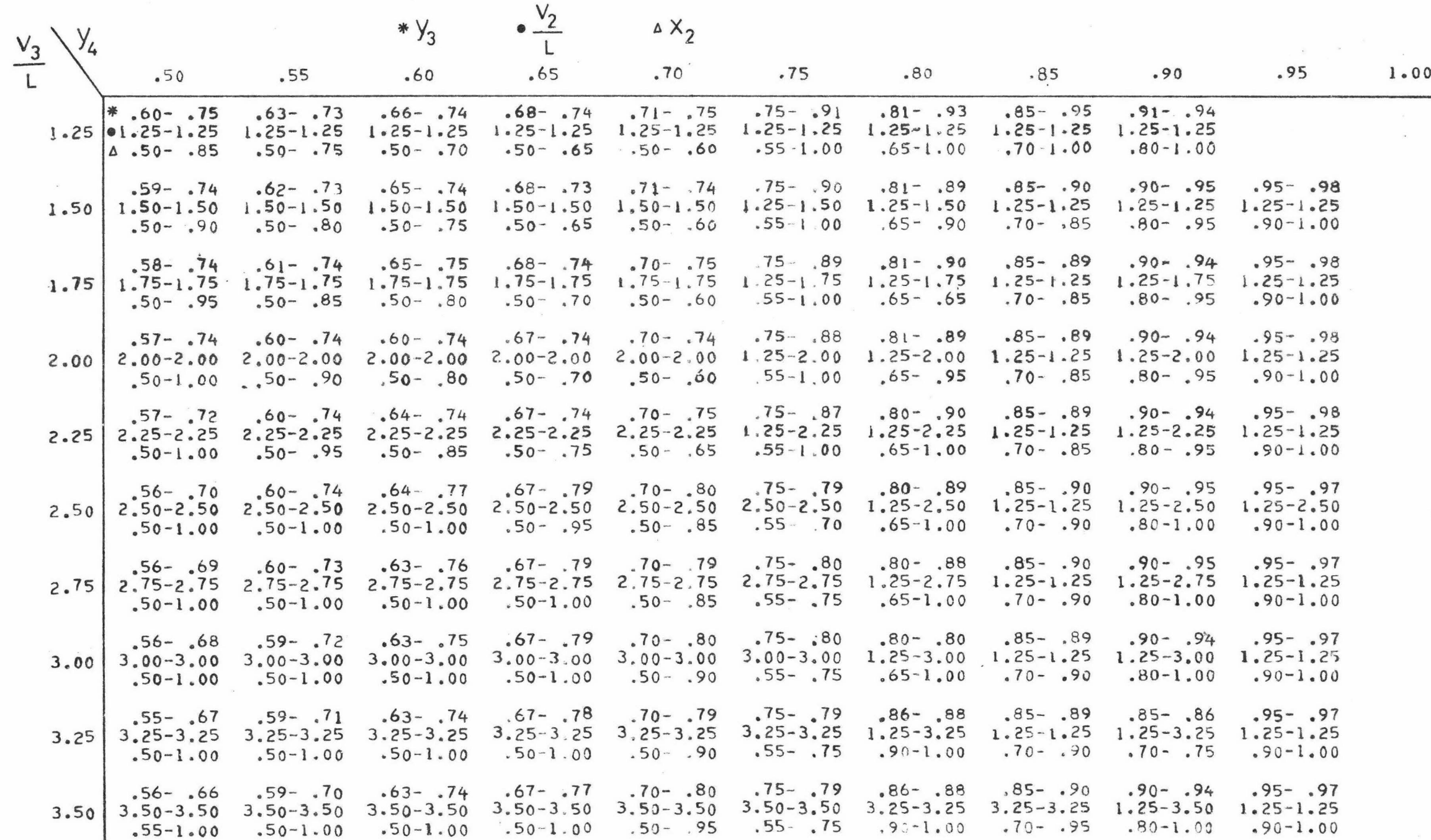

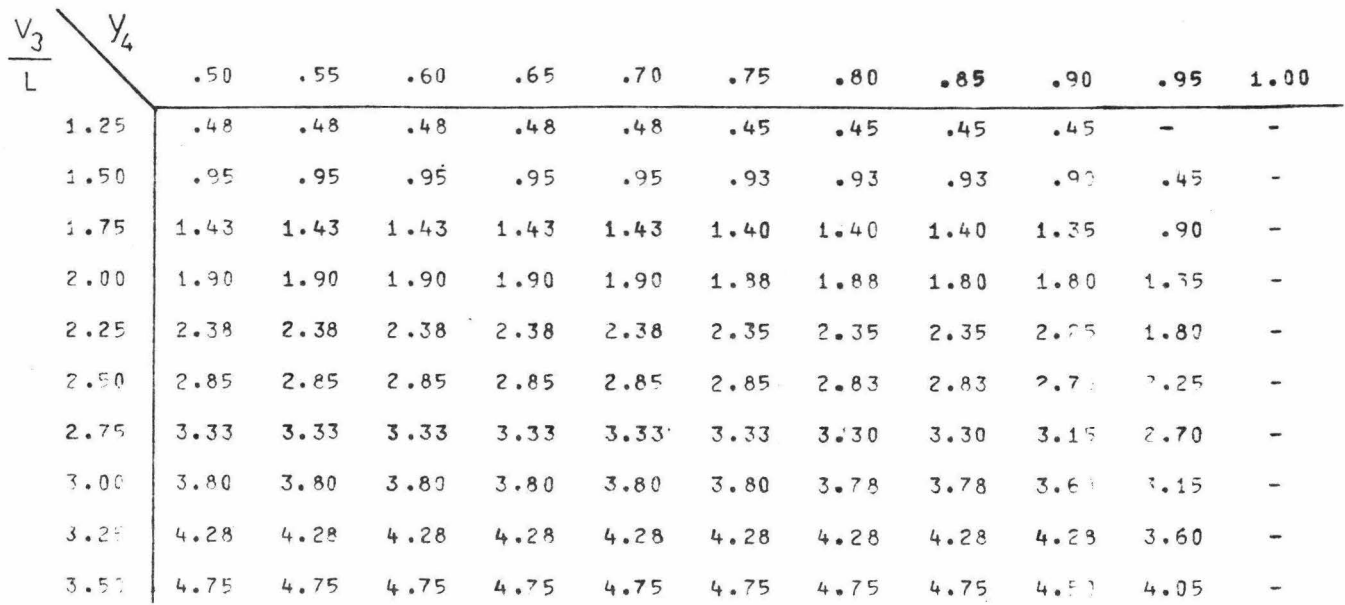

 $\lambda$ 

 $\sim 10^{-10}$ 

 $T = 1 - B = 1 - A = 5$ <br>R3(Y4,V3/L)

 $\sim 100$ 

 $\langle \bullet \rangle$ 

V V Uso de las tablas de  $R_{\text{w}}(y_{n+1}^{},\overline{L})$  y  $S_{\text{w}}(x_{m+1}^{},\overline{L})$  para determinar las Políticas Optimas

La tabla 1 enlista las políticas Óptimas para varias combinaciones de parámetros en la etapa 3 en un proceso de 3 etapas.

El procedimiento general para determinar la política óptima de las tablas de  $R_W(y_{n+1}, \frac{y_n}{L})$  y  $S_W(x_{n+1}, \frac{y_m}{L})$  es el siguiente: 1.- Encontrar N (o M) de  $T'_{M+N}$ (alimentación)

- 2.- Encontrar el valor de los parámetros de  $R_N(y_{n+1}, \frac{v_n}{L})$  y  $S_M(x_{m+1}, \frac{v_m}{v_m})$  de la tabla que enlista las condiciones que integran  $T'_{M+N}$ (alimentación)
- 3.- Introducir la tabla de condiciones para  $R_N(y_{n+1}, \frac{v_n}{L})$  en la celda correspondiente a los parámetros particulares de arriba. Esta celda incluye las condiciones que son los parámetros V para  $R_{N-1}(y_n, \frac{n-1}{L})$ .
- 4.- Introducir la tabla de condiciones para  $R_{N-1}(y_n, \frac{V_{n-1}}{I_n})$  en la celda correspondiente a los parámetros que fueron determi nados por el paso anterior. De ésta celda, determinar las - condiciones para  $R_{N-2}(y_{n-1}, \frac{y_{n-2}}{L})$ . Se continua así el proc<u>e</u> dimiento hasta llegar a N=l.
- 5.- Se aplican los pasos 3 y 4 a  $S_w(x_{m+1}, \frac{V_m}{I_m})$  por el mismo mét<u>o</u> do.
- 6.- Con los pasos anteriores se determinan las condiciones a lo largo de la columna. La política óptima consiste de la compo sición y aumento de producto removido en cada etapa que combinados producen la utilidad total máxima. El aumento de pro ducto removido en la etapa "n" es  $(\frac{n}{L} - \frac{n-1}{L})$ , en tanto que la composición del producto en la etapa "n" es  $y_n$ .

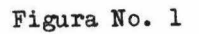

Valor de la función  $\texttt{A}(\texttt{y}_n)$ 

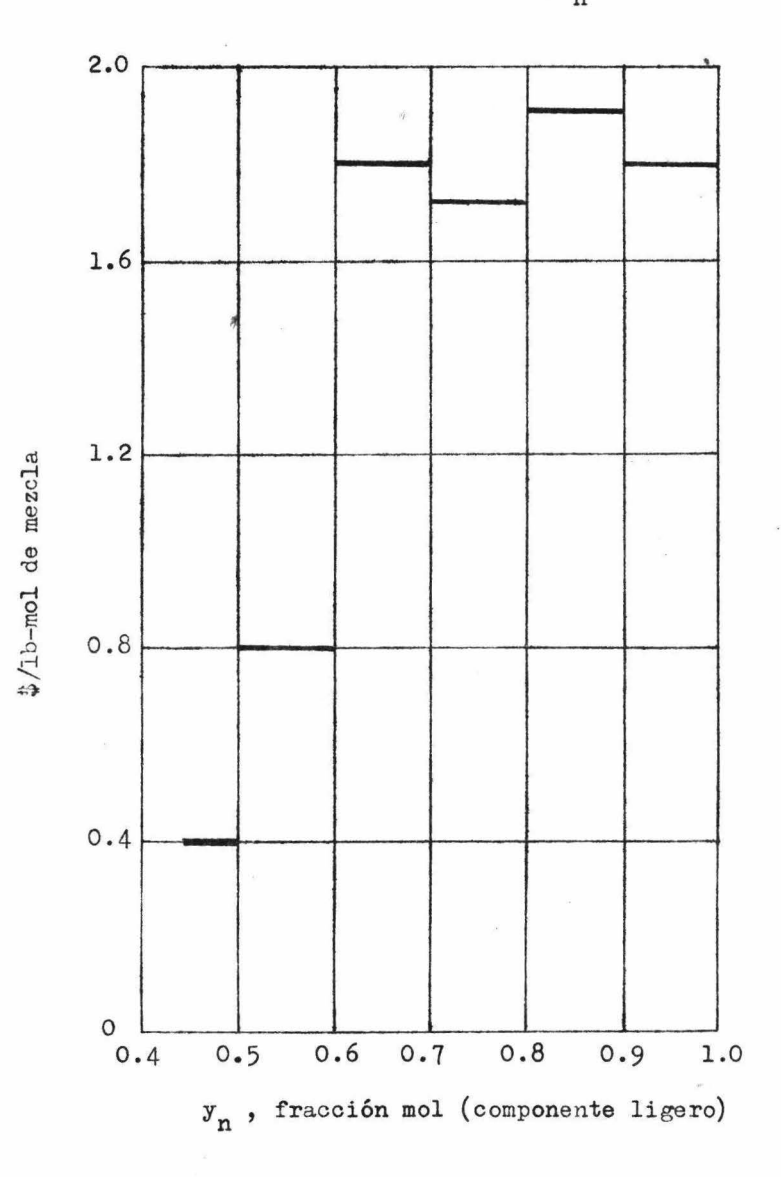

#### COMPONENTES DE LOS BALANCES DE MATERIALES.

Para los platos "n" ó "m" se tiene:

$$
A = \frac{v_n}{L}(1 - \alpha) = -1.51\frac{v_n}{L} < 0
$$
  
\n
$$
B = 1 + \alpha \frac{v_n}{L} + (\alpha - 1)(x_{n-1} + y_{n+1}\frac{v_n}{L})
$$
  
\n
$$
= 1 + 2.51\frac{v_n}{L} + 1.51(x_{n-1} + y_{n+1}\frac{v_n}{L}) > 0
$$
  
\n
$$
C = -\alpha(x_{n-1} + y_{n+1}\frac{v_n}{L}) = -2.51(x_{n-1} + y_{n+1}\frac{v_n}{L}) < 0
$$
  
\n
$$
(B^2 - 4AC) > 0 \quad y < B^2.
$$

Por otra parte para que se cumpla  $0 \le \frac{-B \pm \sqrt{B^2 - 4AC}}{2A} \le 1.0$  se ne cesita que la raiz sea positiva  $+\sqrt{B^2-4AC}$ . Para el plato del Domo:

$$
A = -1.51 \left[ \frac{v_1}{L} - 1 \right] < 0
$$
  
\n
$$
B = 1 + 2.51 \frac{v_1}{L} + 1.51 y_2 \frac{v_1}{L} > 0
$$
  
\n
$$
C = -2.51 y_2 \frac{v_1}{L} < 0
$$

Para que se cumpla que:  $0 \leq \frac{-B \pm \sqrt{B^2 - 4AC}}{2A} \leq 1.0$  es necesa-

rio que la raíz sea +  $\sqrt{B^2 - 4AC}$ .

 $(B^{2} - 4AC)$  es > 0 y <  $B^{2}$ .

Para el plato del fondo:

$$
A = -1.51 \frac{v_1}{L^2} < 0
$$
  
\n
$$
B = 2.51 \frac{v_1}{L^2} + 1 - \frac{v_1}{L^2} + 1.51 x_2 > 0
$$
  
\n
$$
C = -2.51 x_2 < 0
$$
  
\n
$$
(B^2 - 4AC) es > 0 \quad y < B^2
$$

 $- 49 -$ 

Para que se cumpla  $0 \le \frac{-B \pm \sqrt{B^2 - 4AC}}{2A} \le 1.0$  la raíz debe<br>ser  $+\sqrt{B^2 - 4AC}$ .